# AP2300 Dual Pentium<sup>(R)</sup> III Server Platform

#### ASUSTeK COMPUTER INC. (ASUS)

 $\mathsf{ASUS}$  $\mathsf{ASUS}$  $(1)$ ASUS  $(2)$  $\left( \begin{array}{c} \end{array} \right)$ 

**BIOS** 

http://www.asus.com.tw/

 $\overline{S}$  and  $\overline{S}$  as  $\overline{S}$ 

 $\overline{ASUS}$ 

Copyright (C) 2000 ASUSTeK COMPUTER INC.

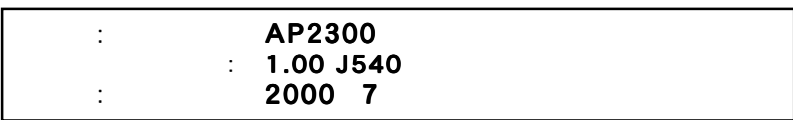

# ASUS Contact Information ASUSTeK COMPUTER INC. (The US of South Computer (The US of South Computer (Research)

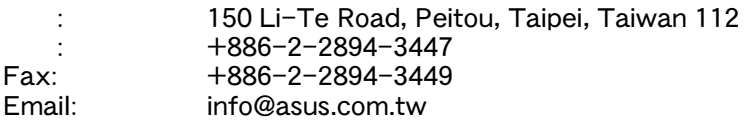

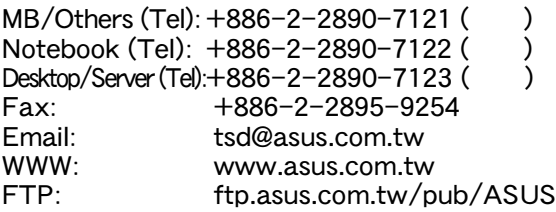

## ASUS COMPUTER INTERNATIONAL (The system of

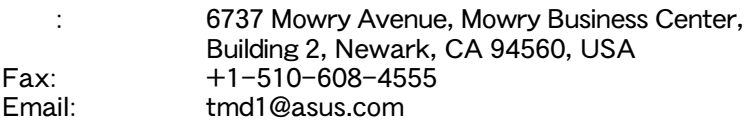

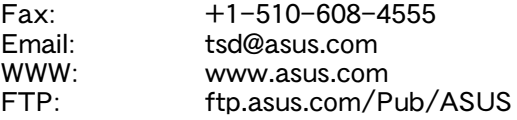

### ASUS COMPUTER GmbH (Superior )

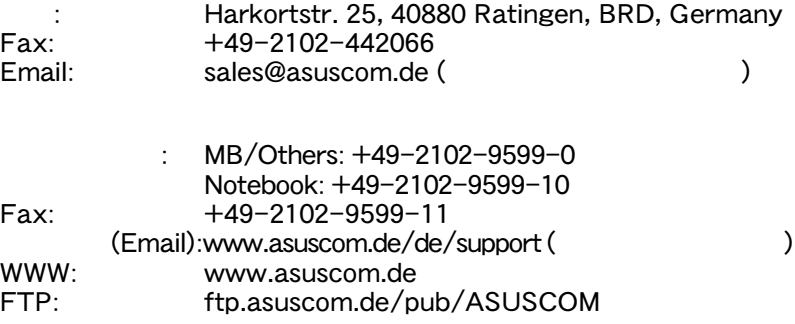

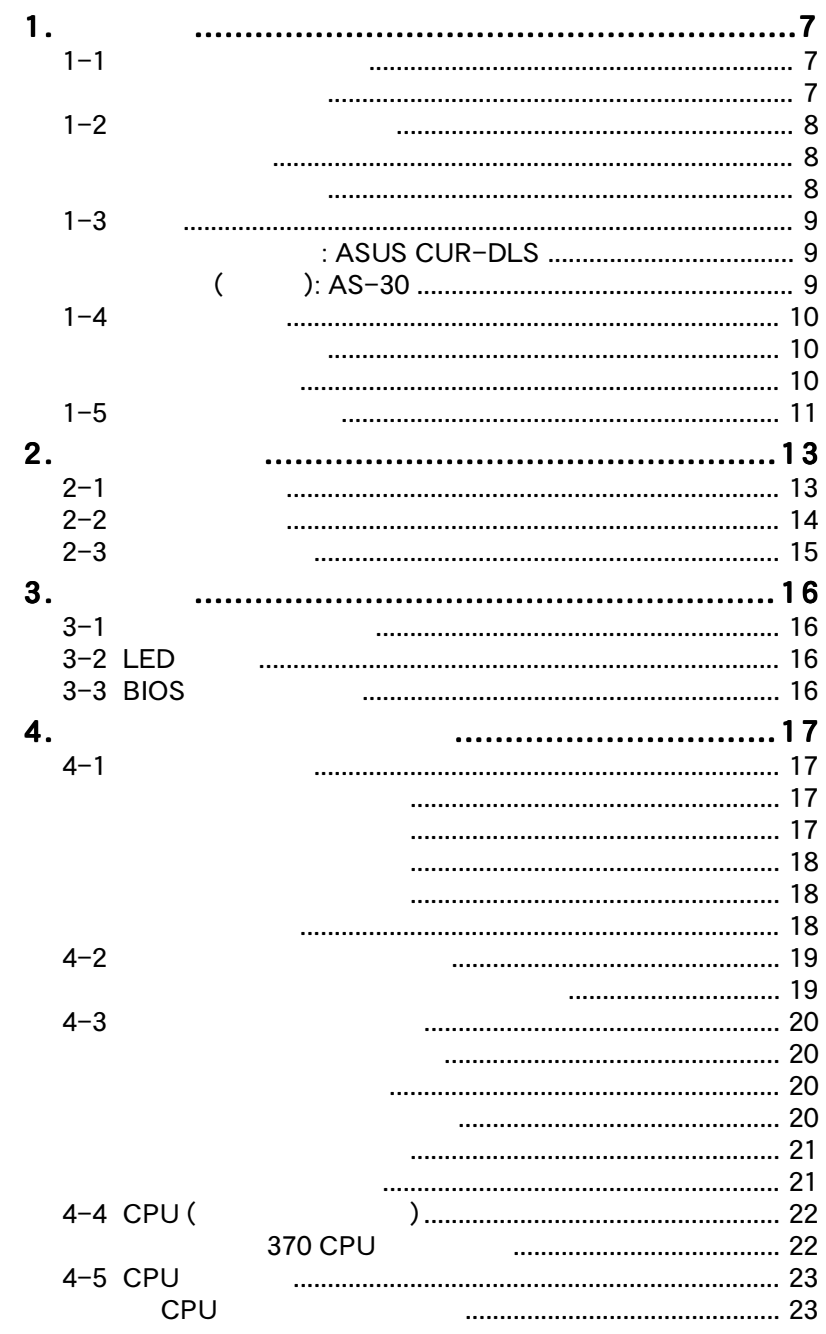

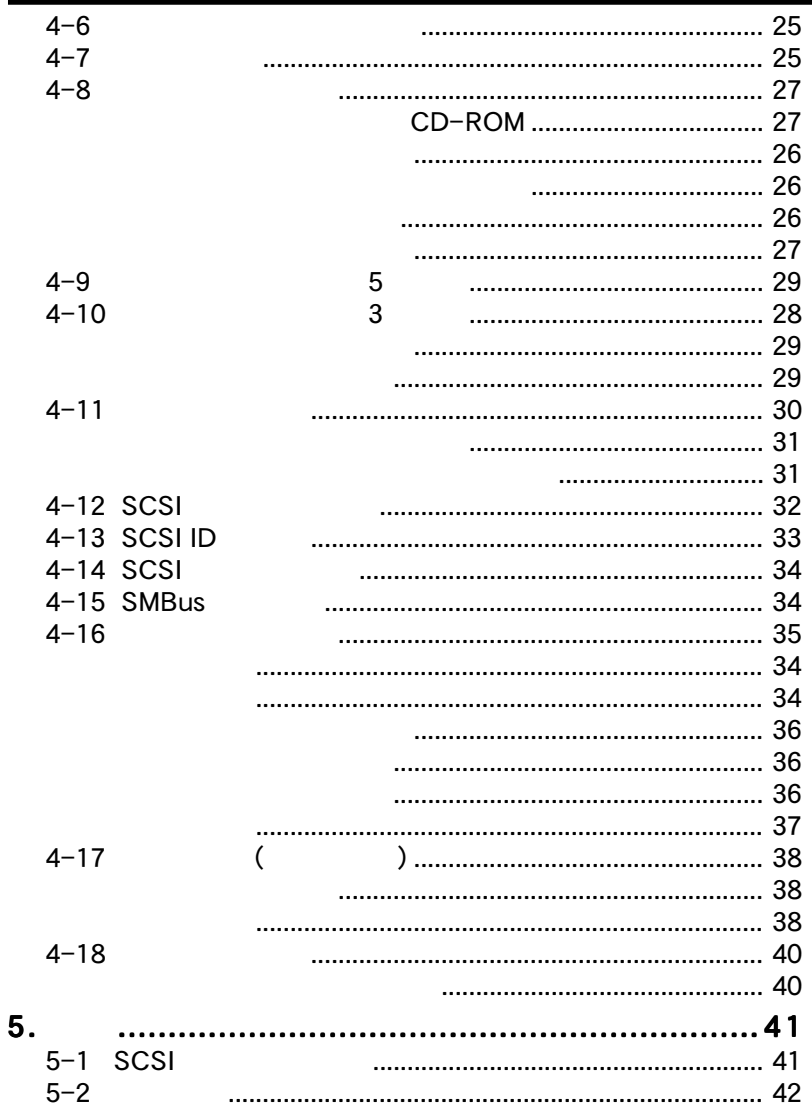

 $\blacksquare$ 

#### **Federal Communications Commission Statement**

This device complies with FCC Rules Part 15. Operation is subject to the following two conditions:

- This device may not cause harmful interference, and
- This device must accept any interference received, including interference that may cause undesired operation.

This equipment has been tested and found to comply with the limits for a Class B digital device, pursuant to Part 15 of the FCC Rules. These limits are designed to provide reasonable protection against harmful interference in a residential installation. This equipment generates, uses and can radiate radio frequency energy and, if not installed and used in accordance with manufacturer's instructions, may cause harmful interference to radio communications. However, there is no guarantee that interference will not occur in a particular installation. If this equipment does cause harmful interference to radio or television reception, which can be determined by turning the equipment off and on, the user is encouraged to try to correct the interference by one or more of the following measures:

- Re-orient or relocate the receiving antenna.
- Increase the separation between the equipment and receiver.
- Connect the equipment to an outlet on a circuit different from that to which the receiver is connected.
- Consult the dealer or an experienced radio/TV technician for help.

**WARNING!** The use of shielded cables for connection of the monitor to the graphics card is required to assure compliance with FCC regulations. Changes or modifications to this unit not expressly approved by the party responsible for compliance could void the user's authority to operate this equipment.

#### **Canadian Department of Communications Statement**

This digital apparatus does not exceed the Class B limits for radio noise emissions from digital apparatus set out in the Radio Interference Regulations of the Canadian Department of Communications.

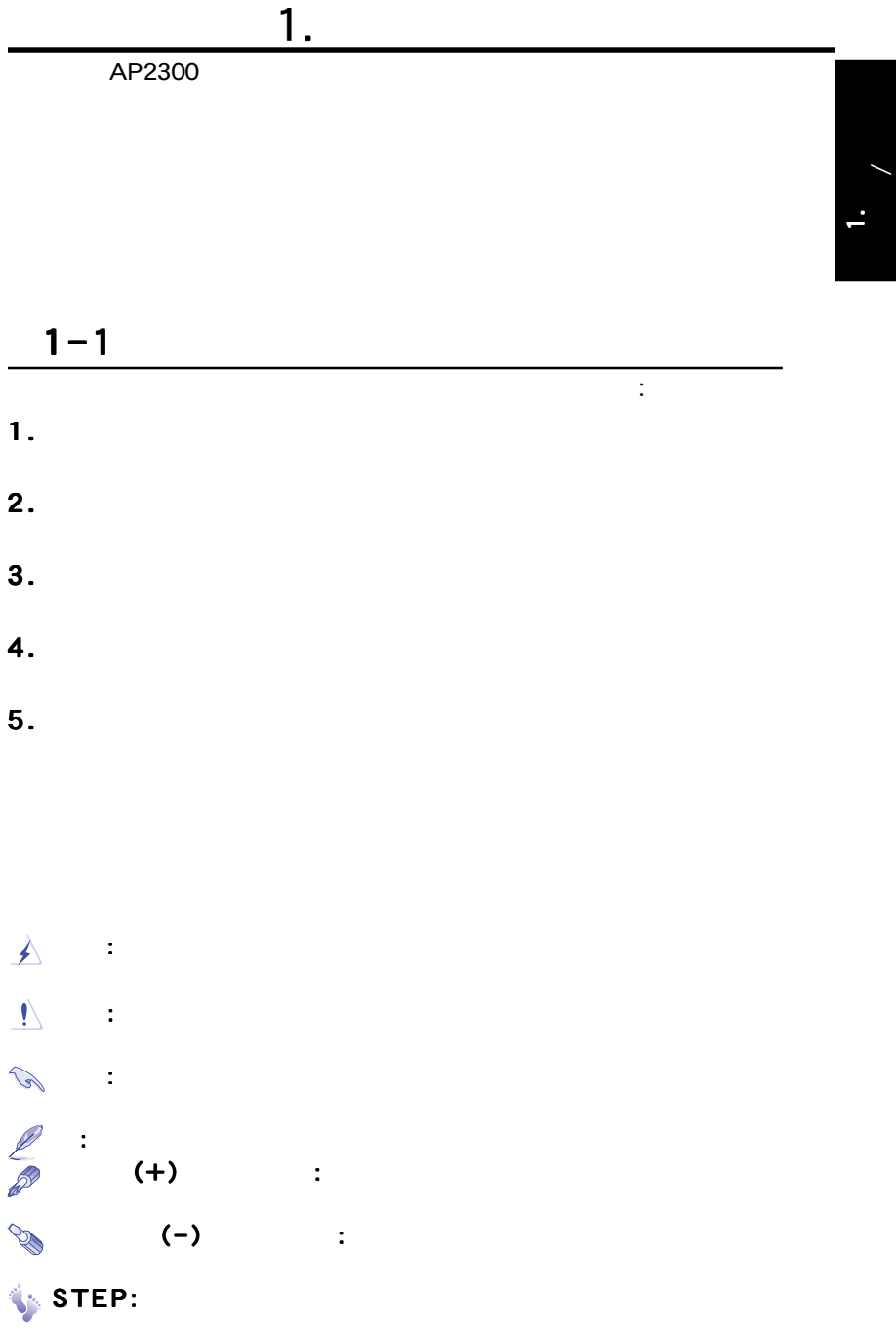

1.

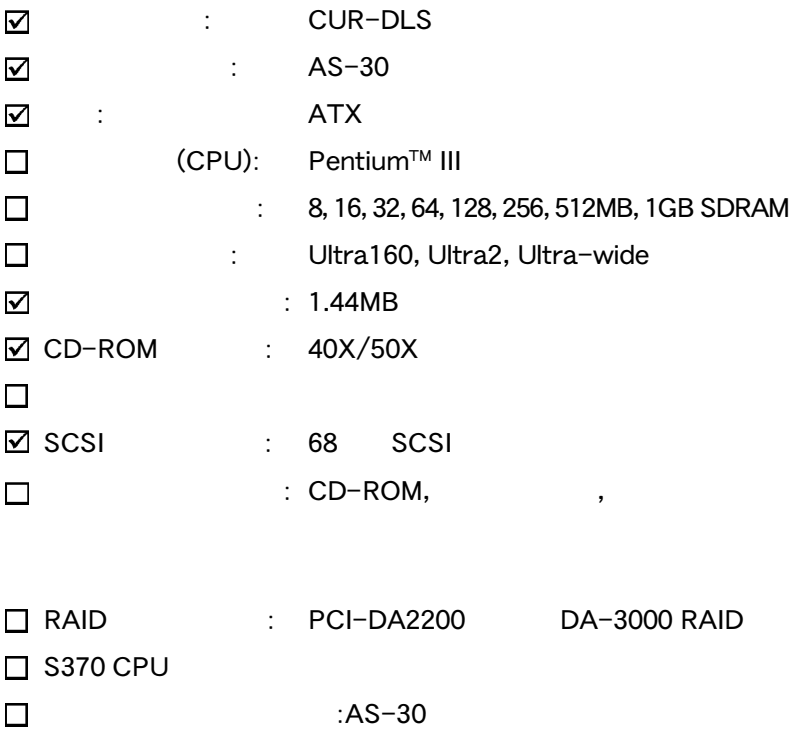

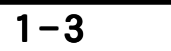

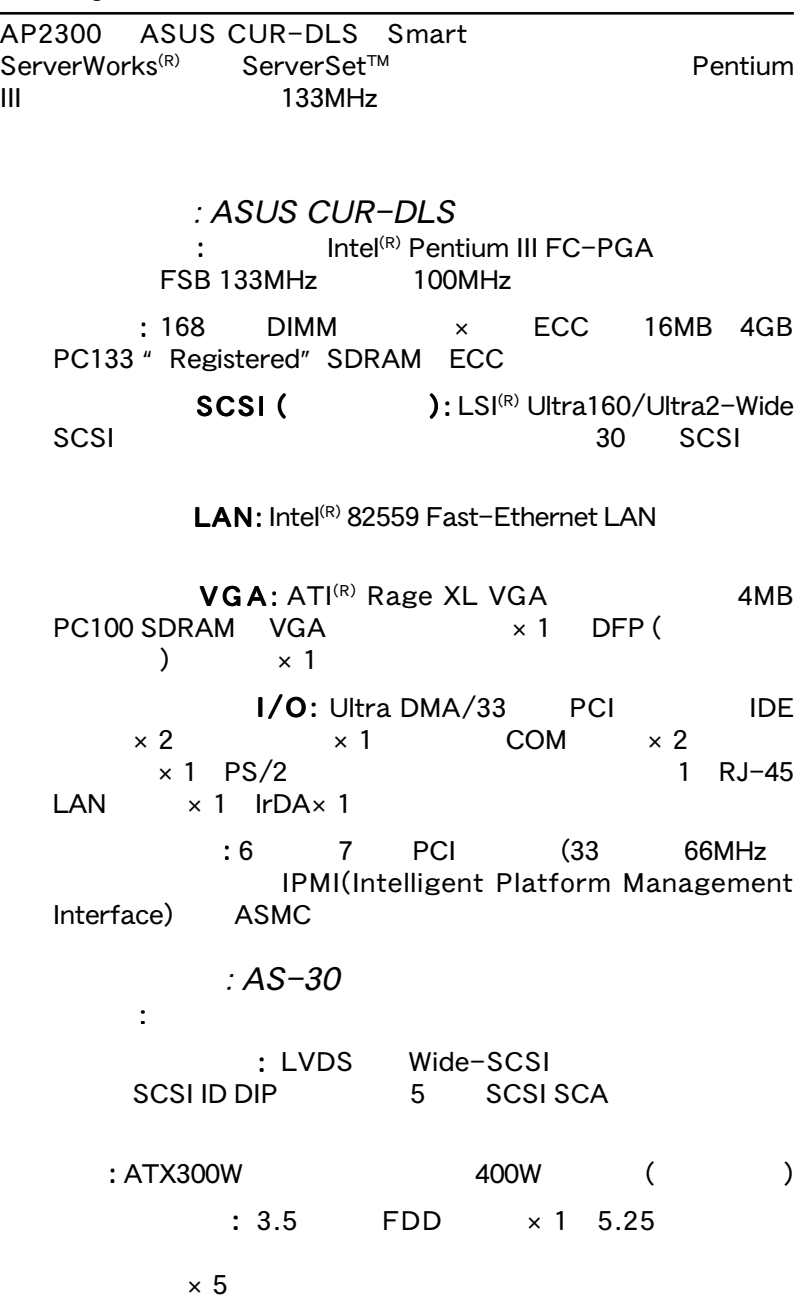

 $\mathbf{L}$ 

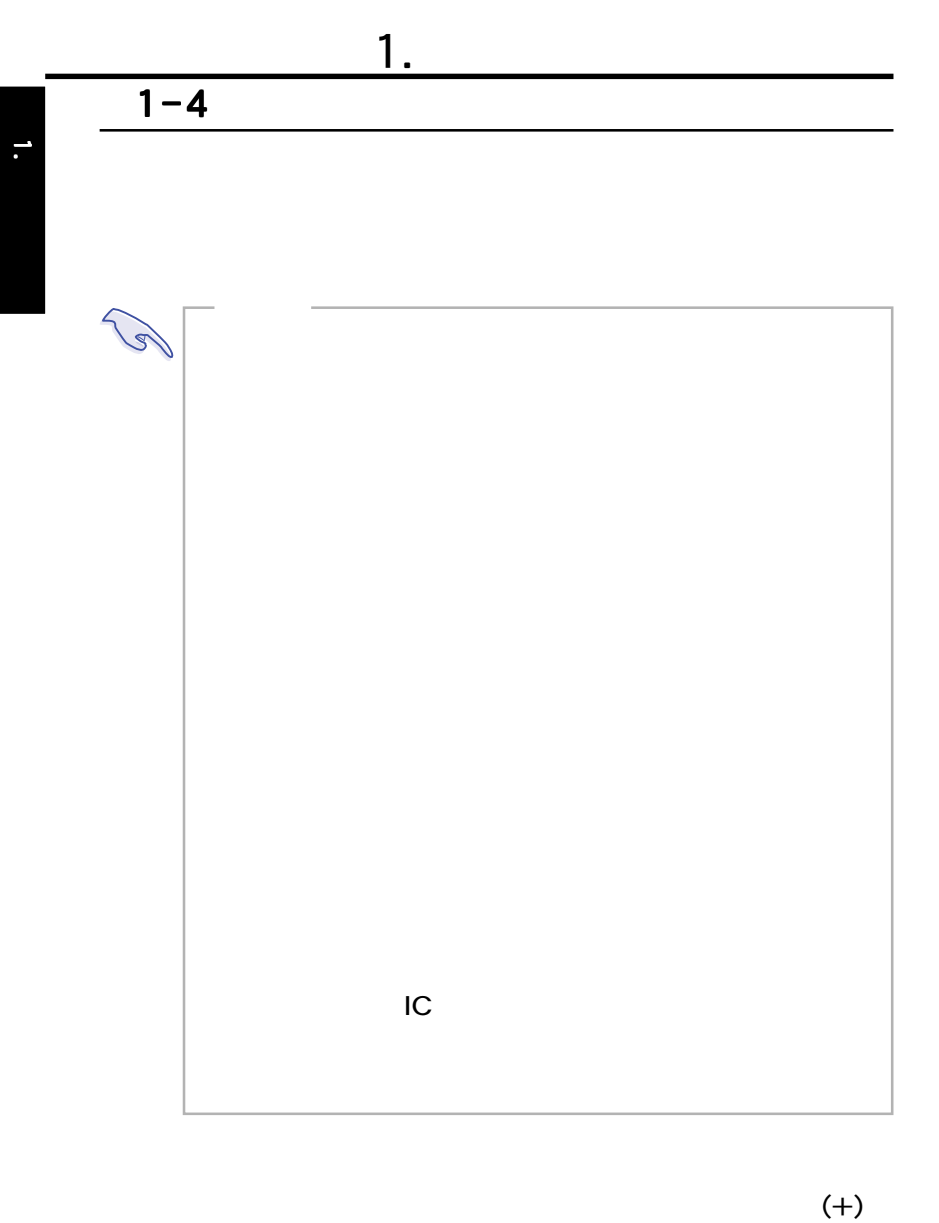

 $(-)$ 

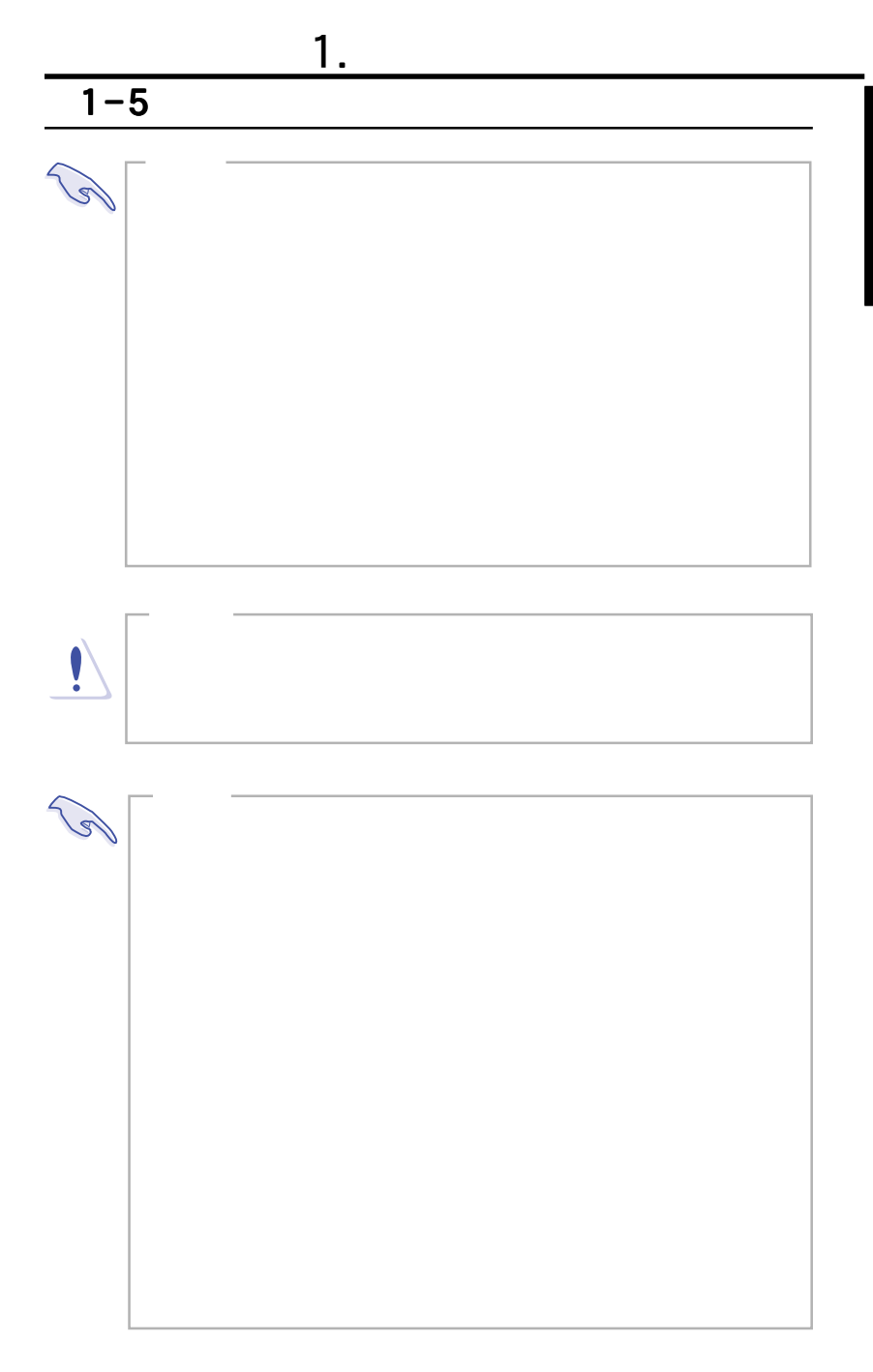

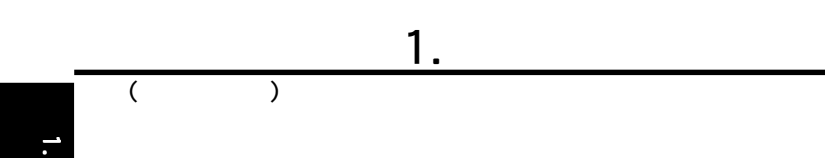

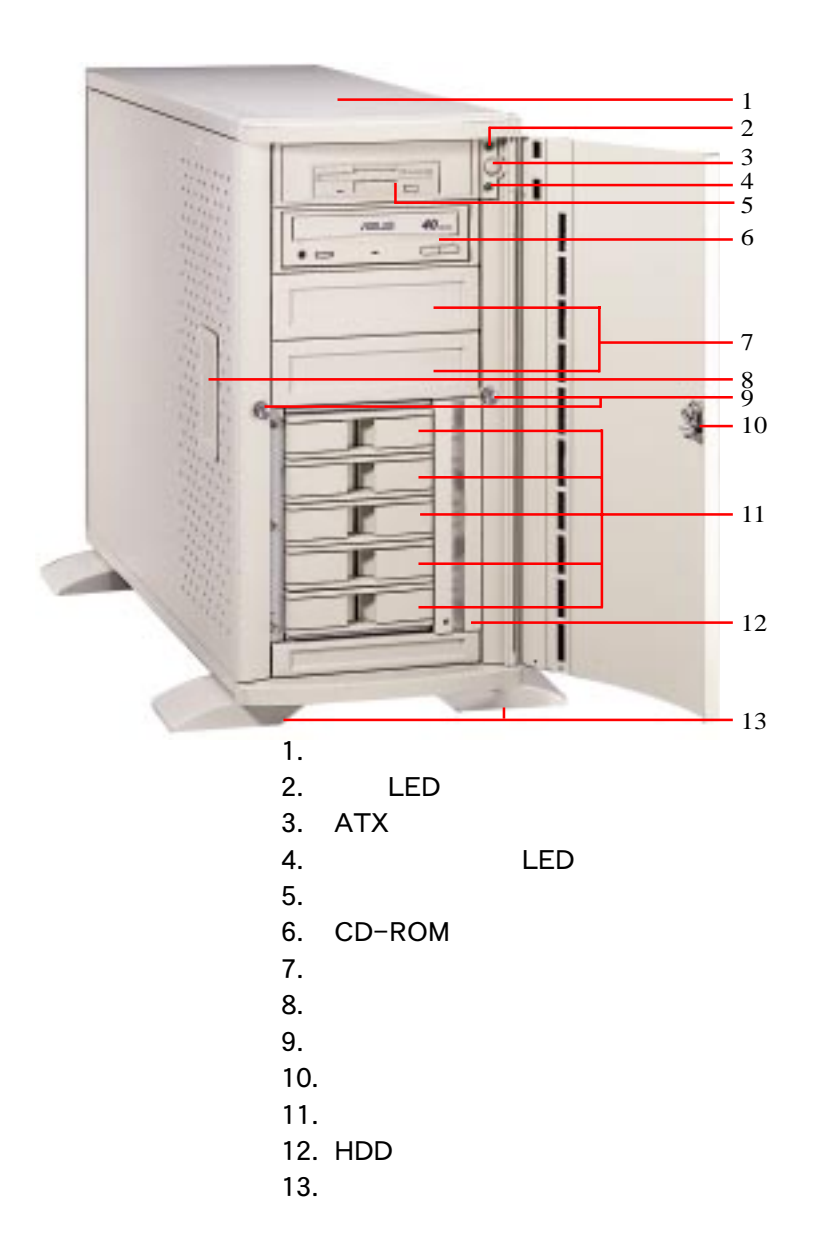

 $2 - 2$ 

**2.** 

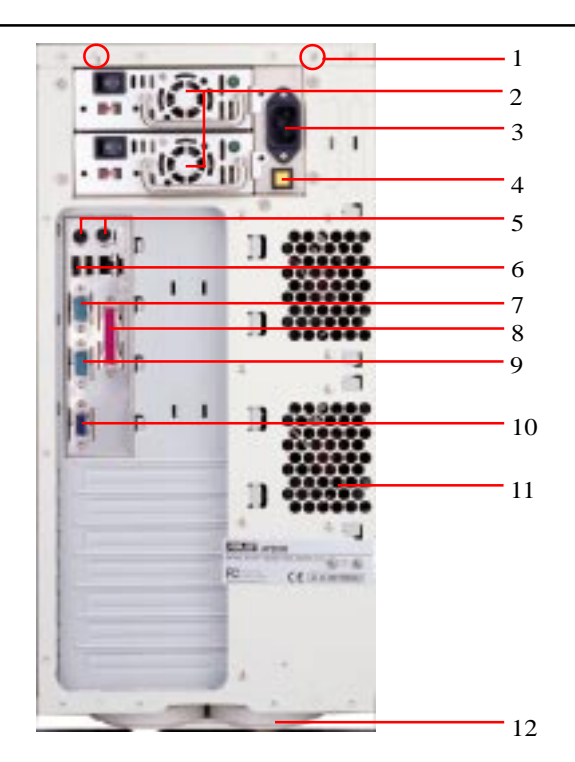

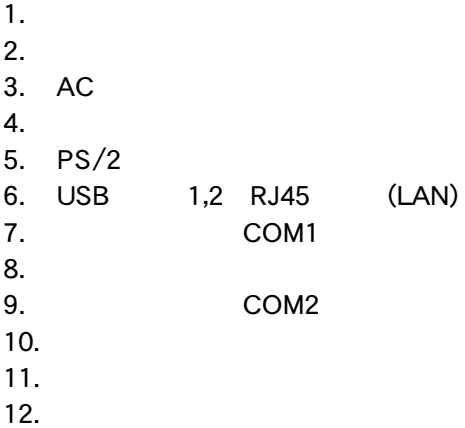

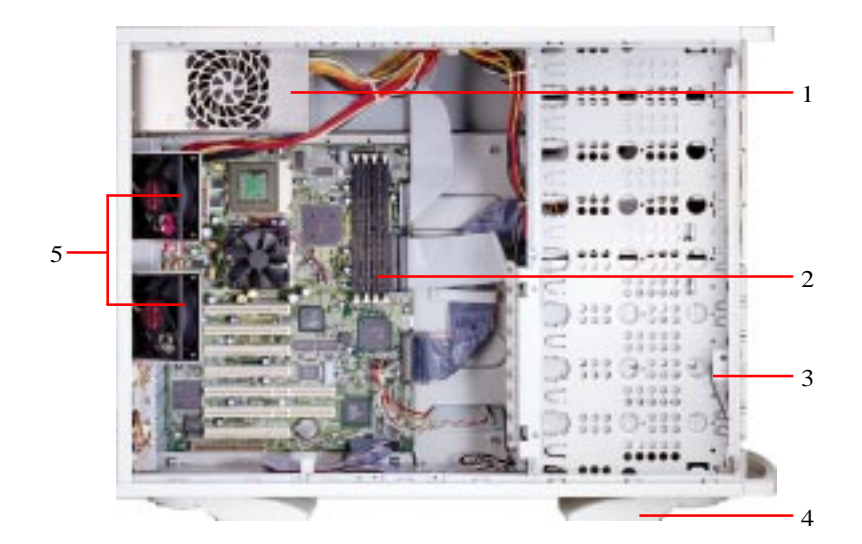

- $\mathbf 1$ .  $\frac{2}{3}$ .  $3.$  $4.$
- $5.$

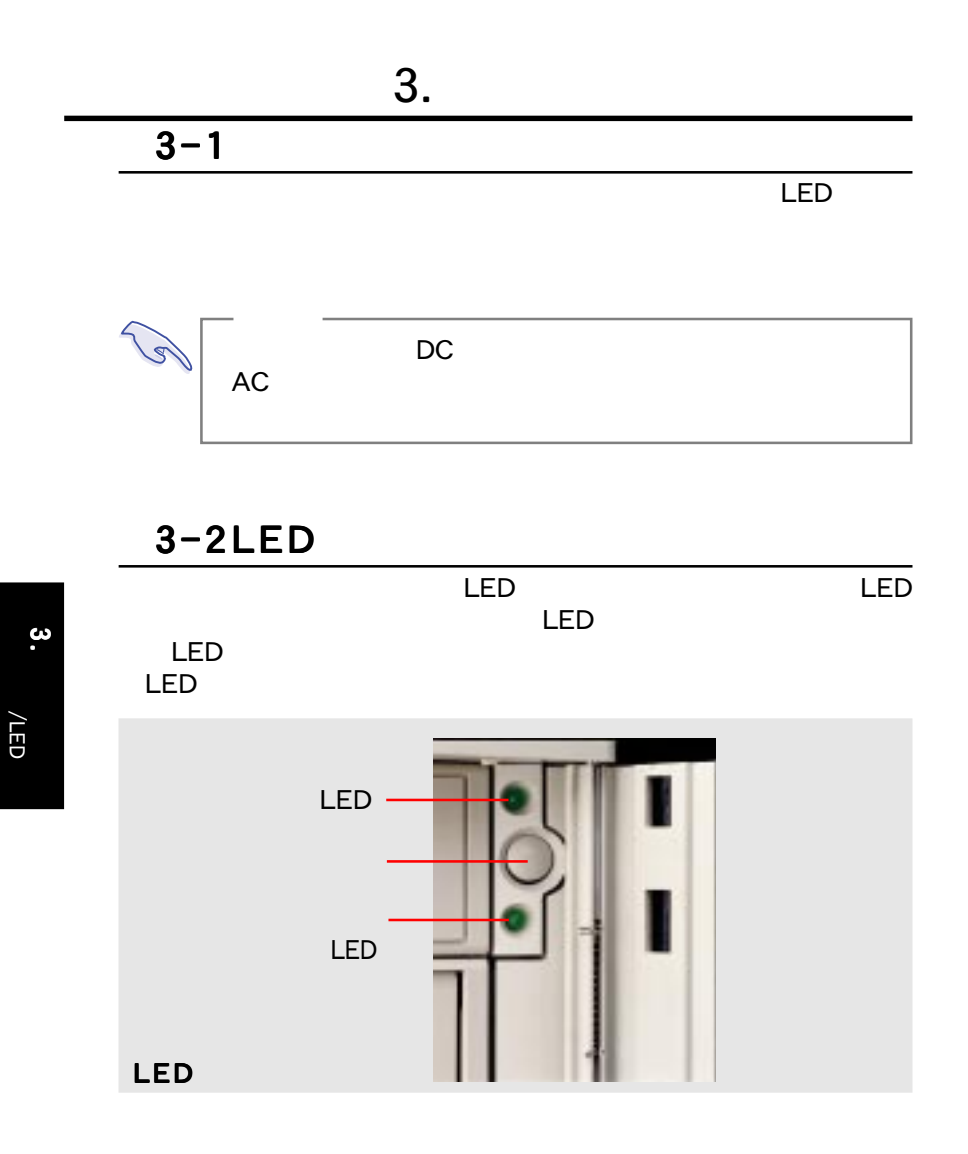

# 3-3BIOS

**BIOS** セットアップ

 $4 - 1$ 

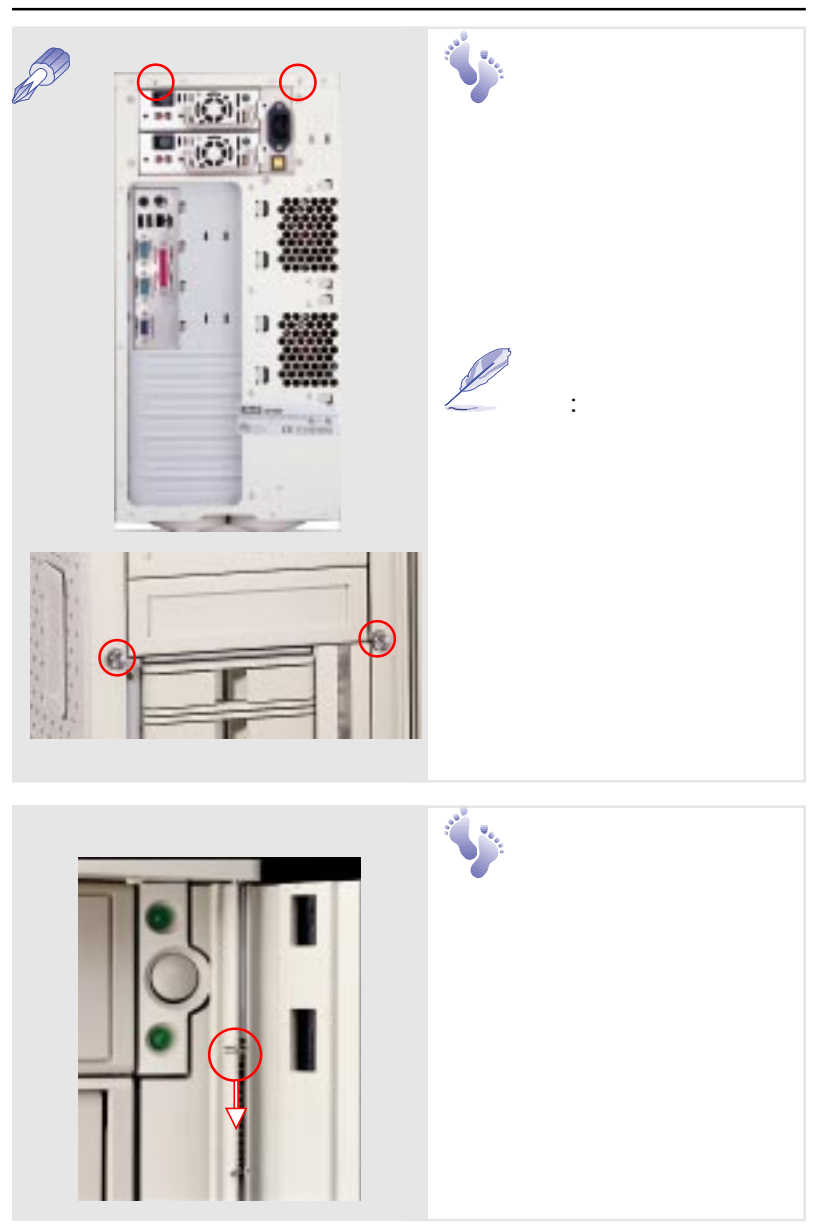

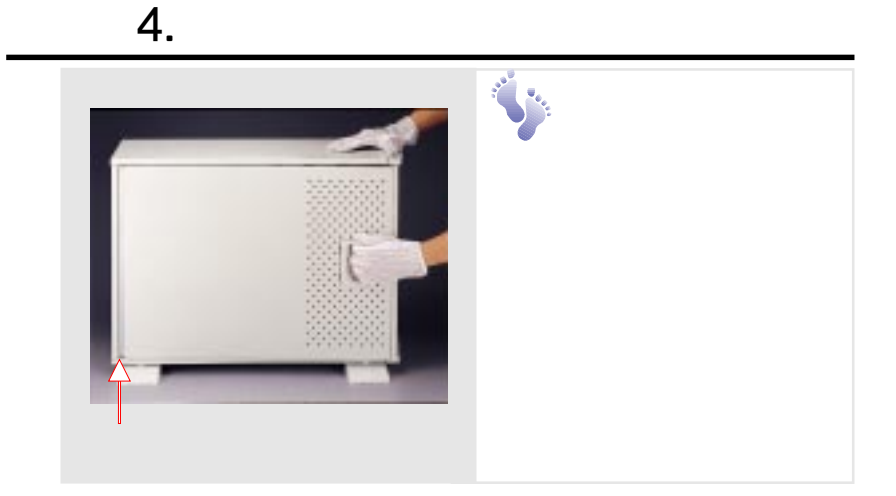

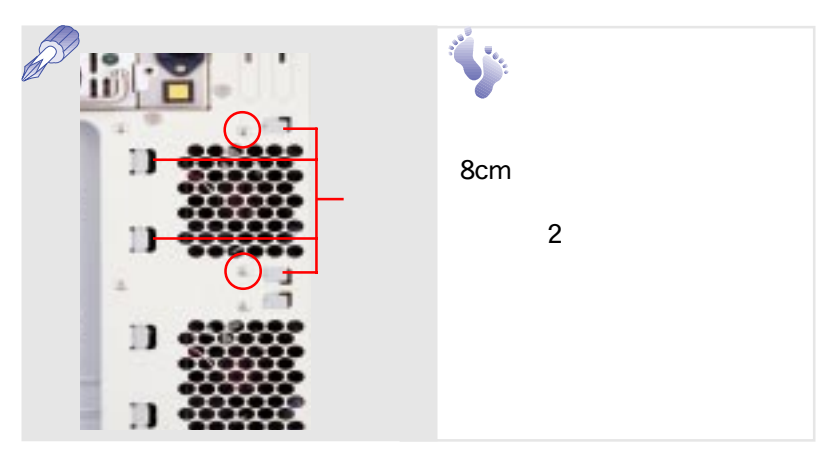

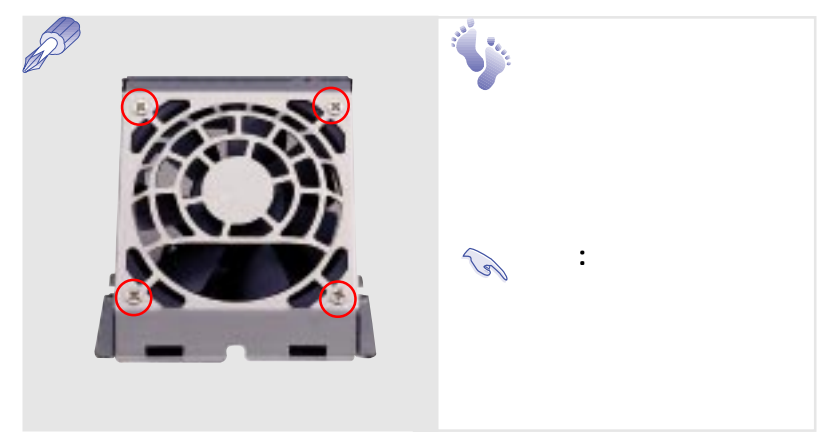

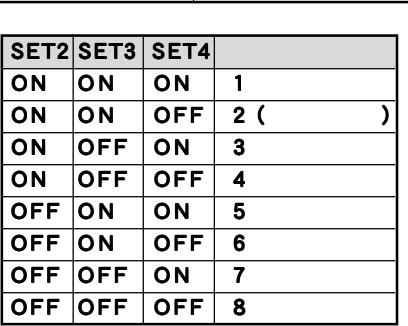

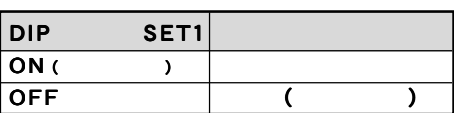

 $DP$ 

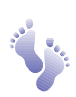

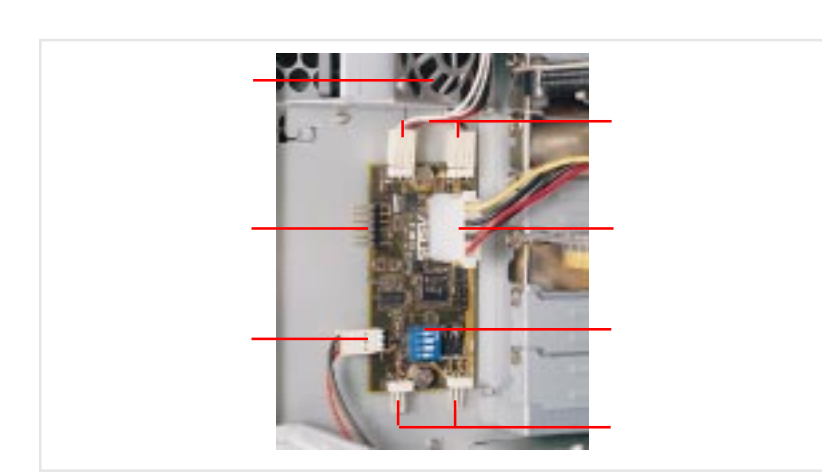

ASMA

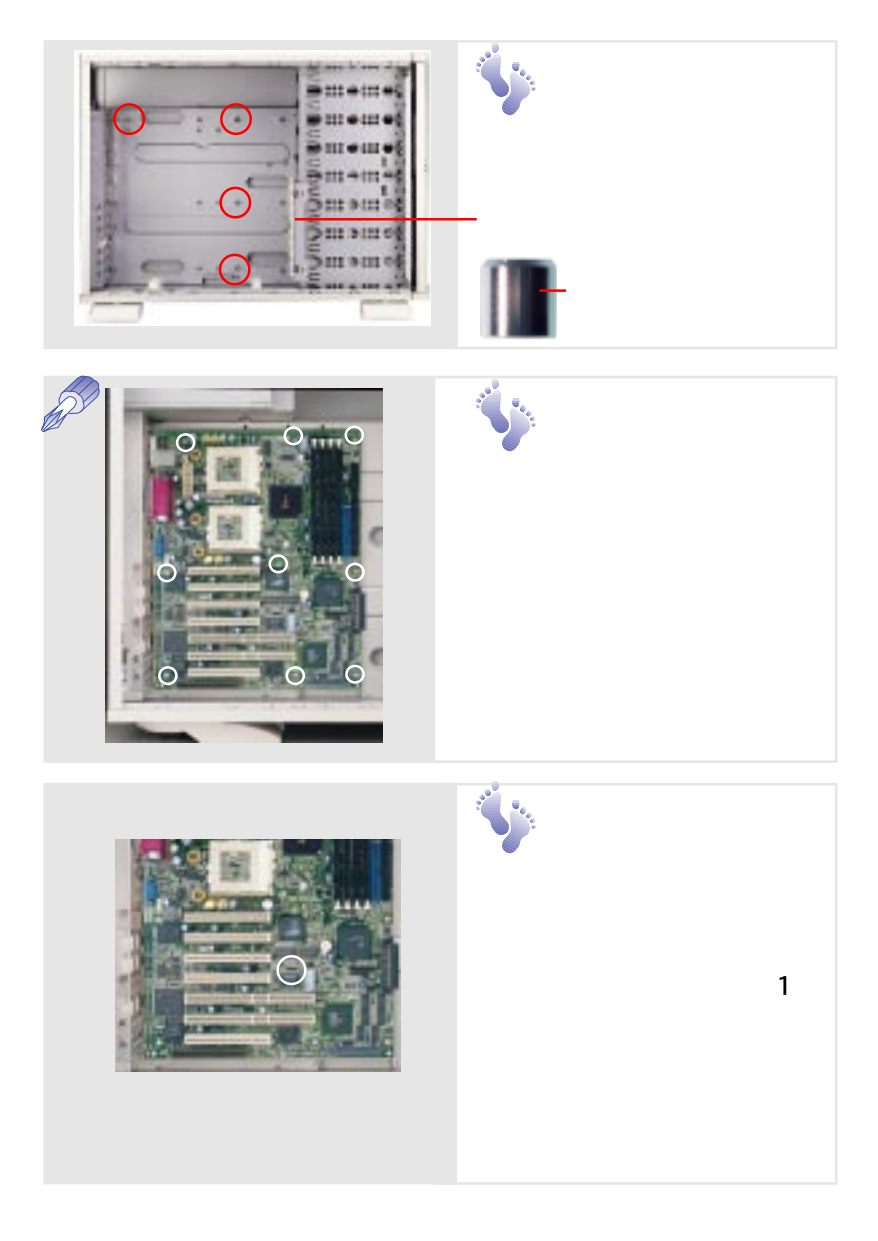

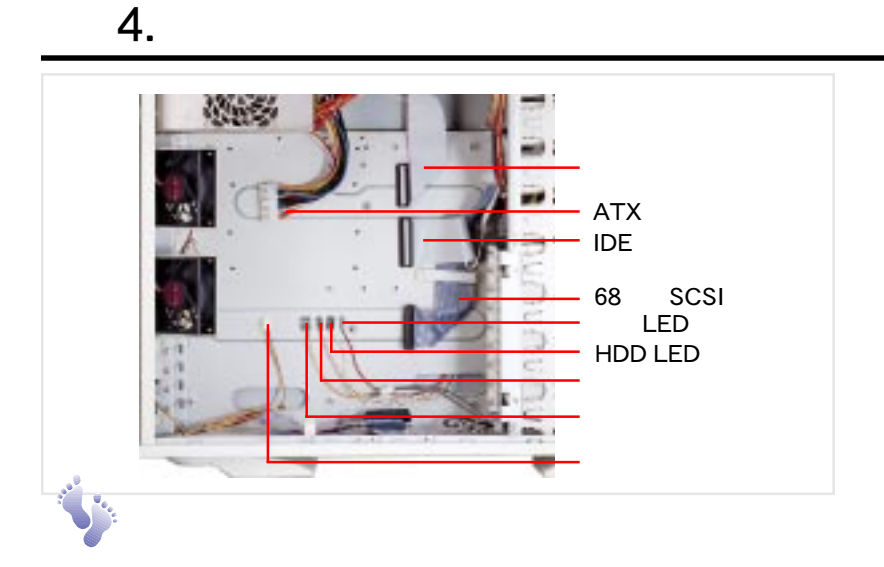

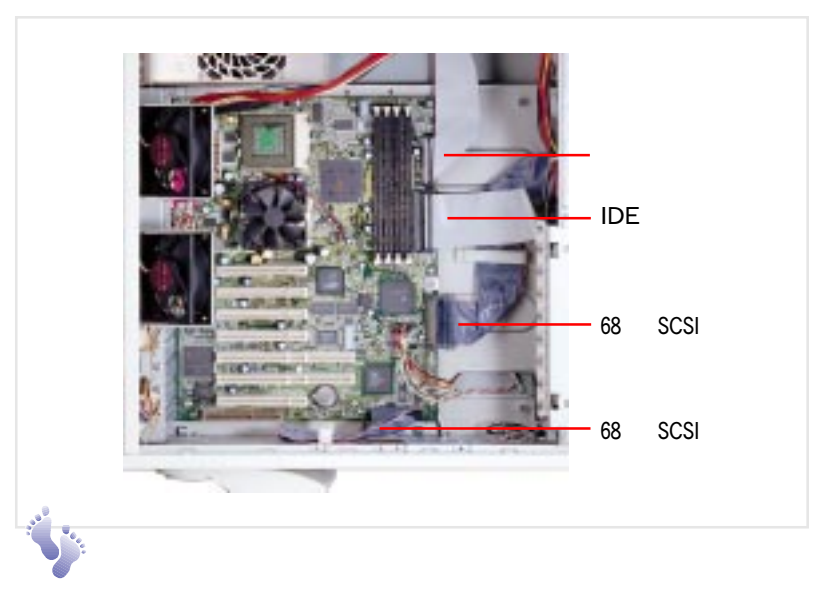

EXPLO 68 SCSI NAID RAID

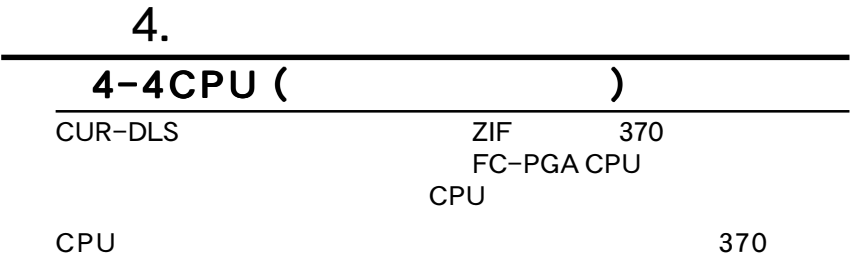

S370

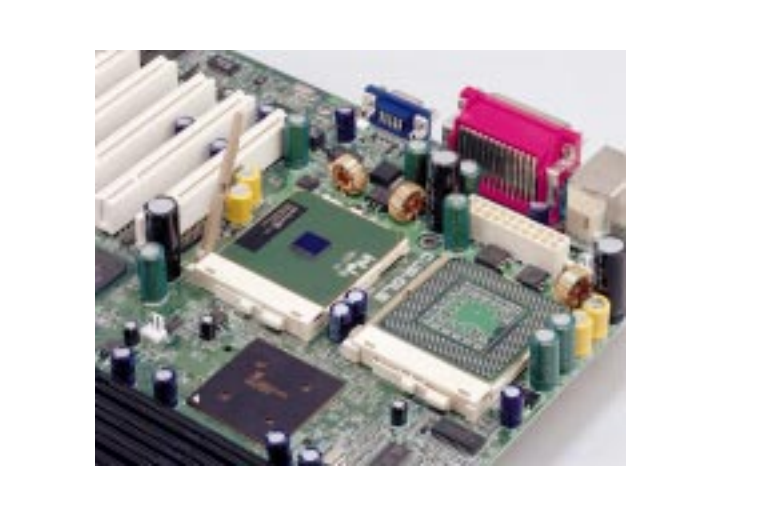

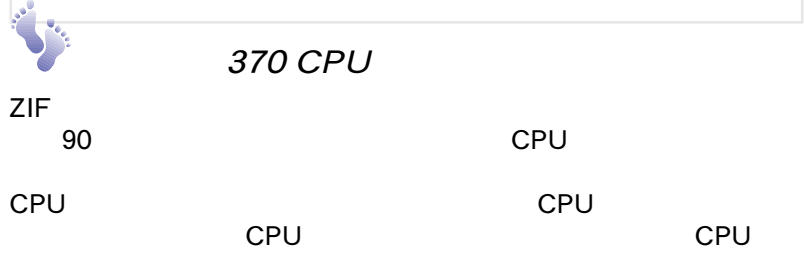

# 4.  $\blacksquare$  $4-5$ CPU

CPU しゅうつう しょうしょう しょうしょう しょうしょう

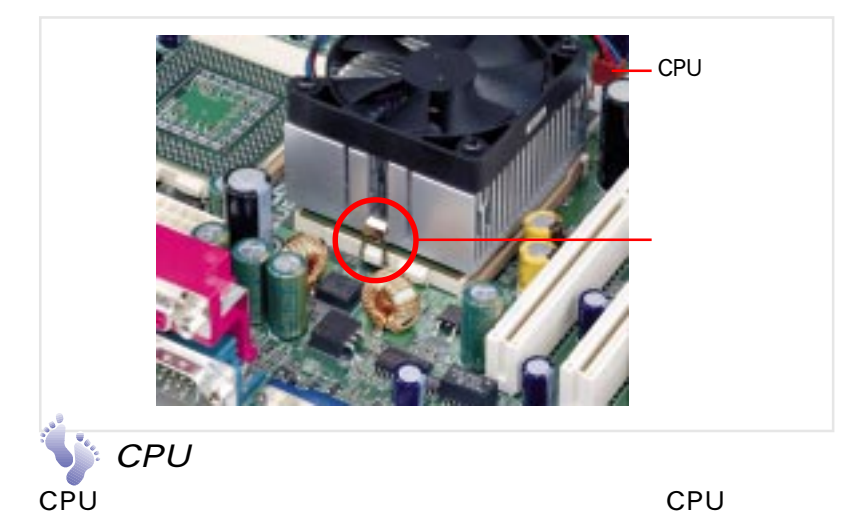

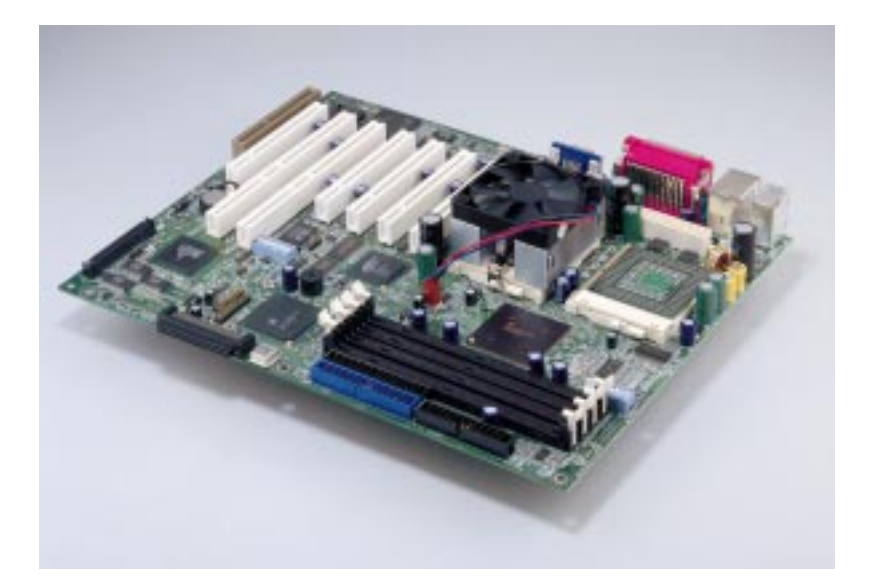

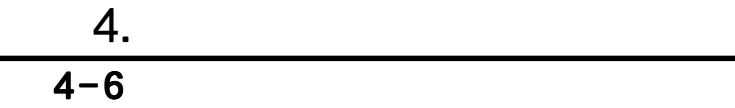

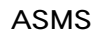

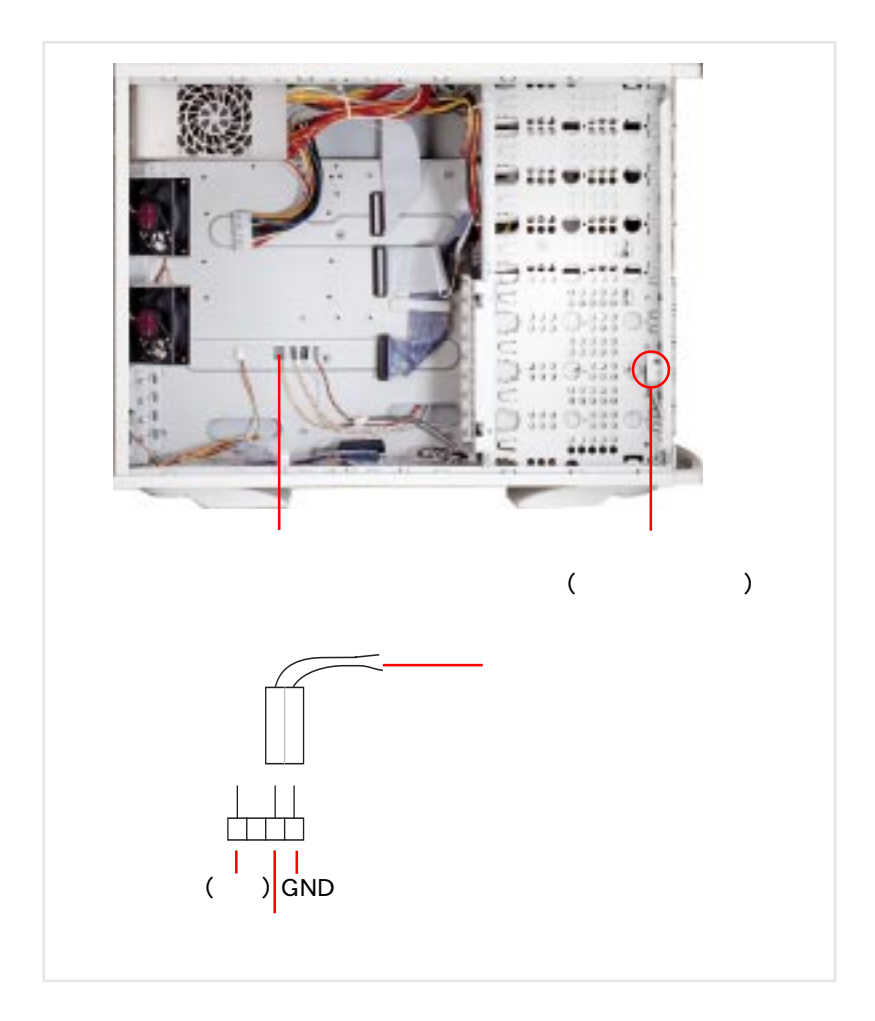

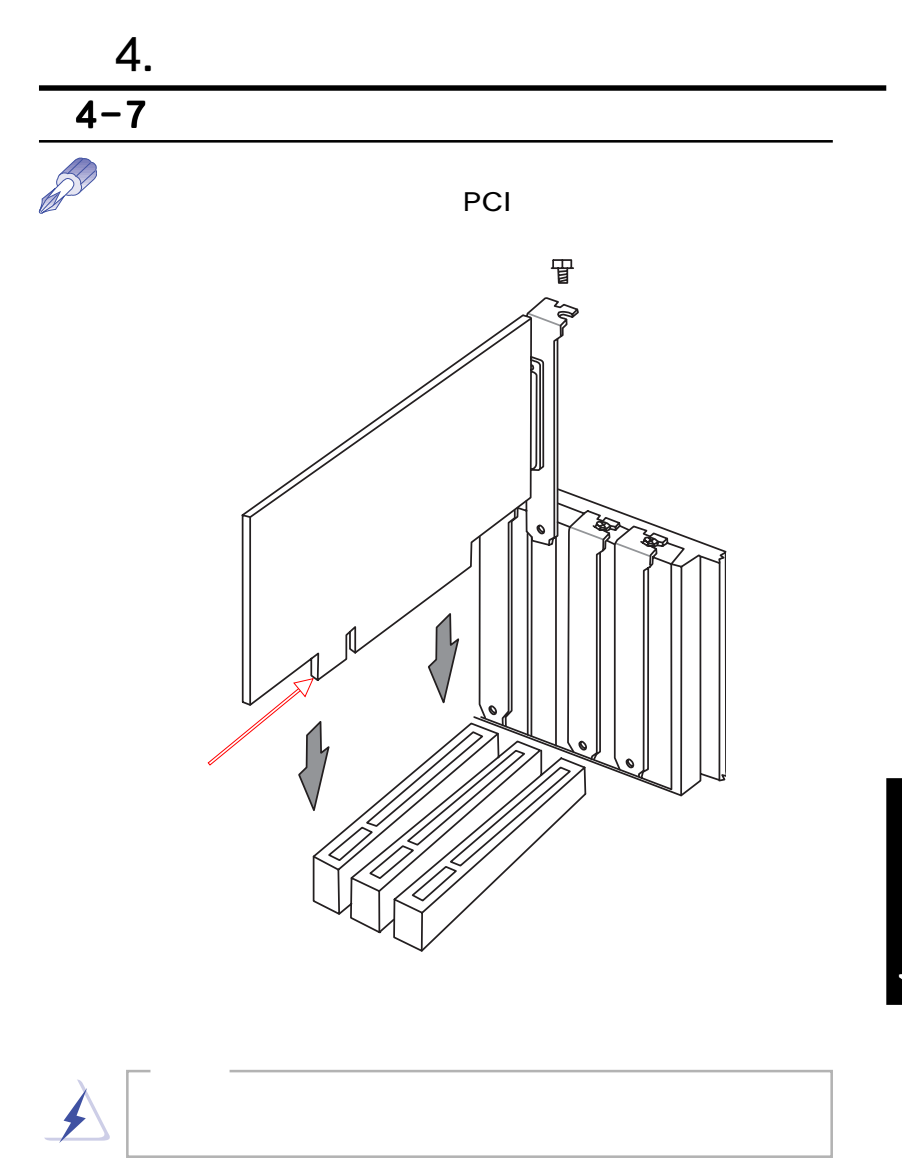

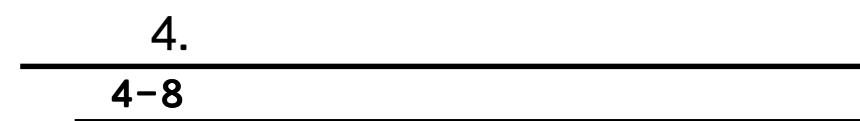

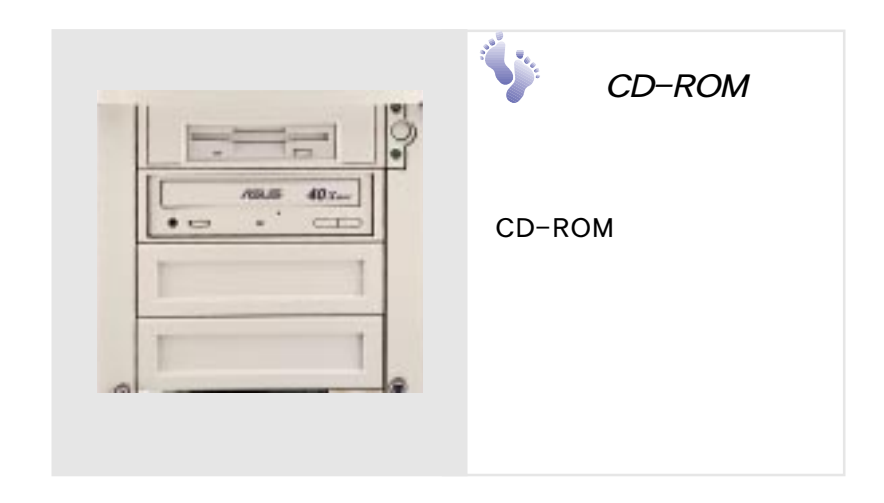

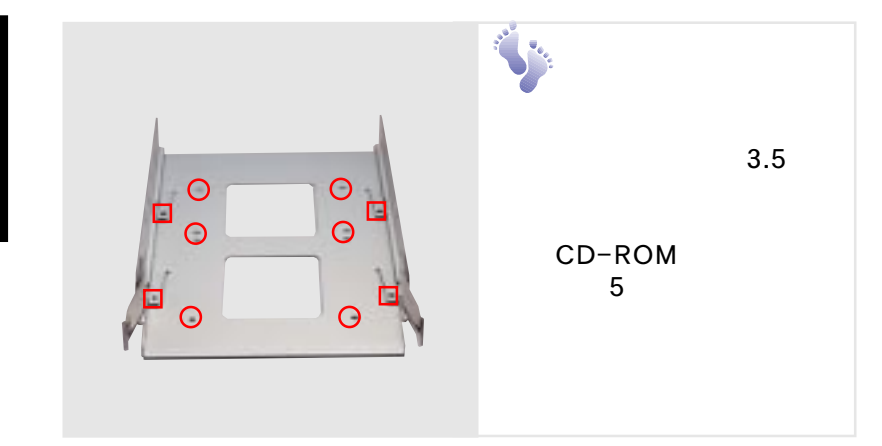

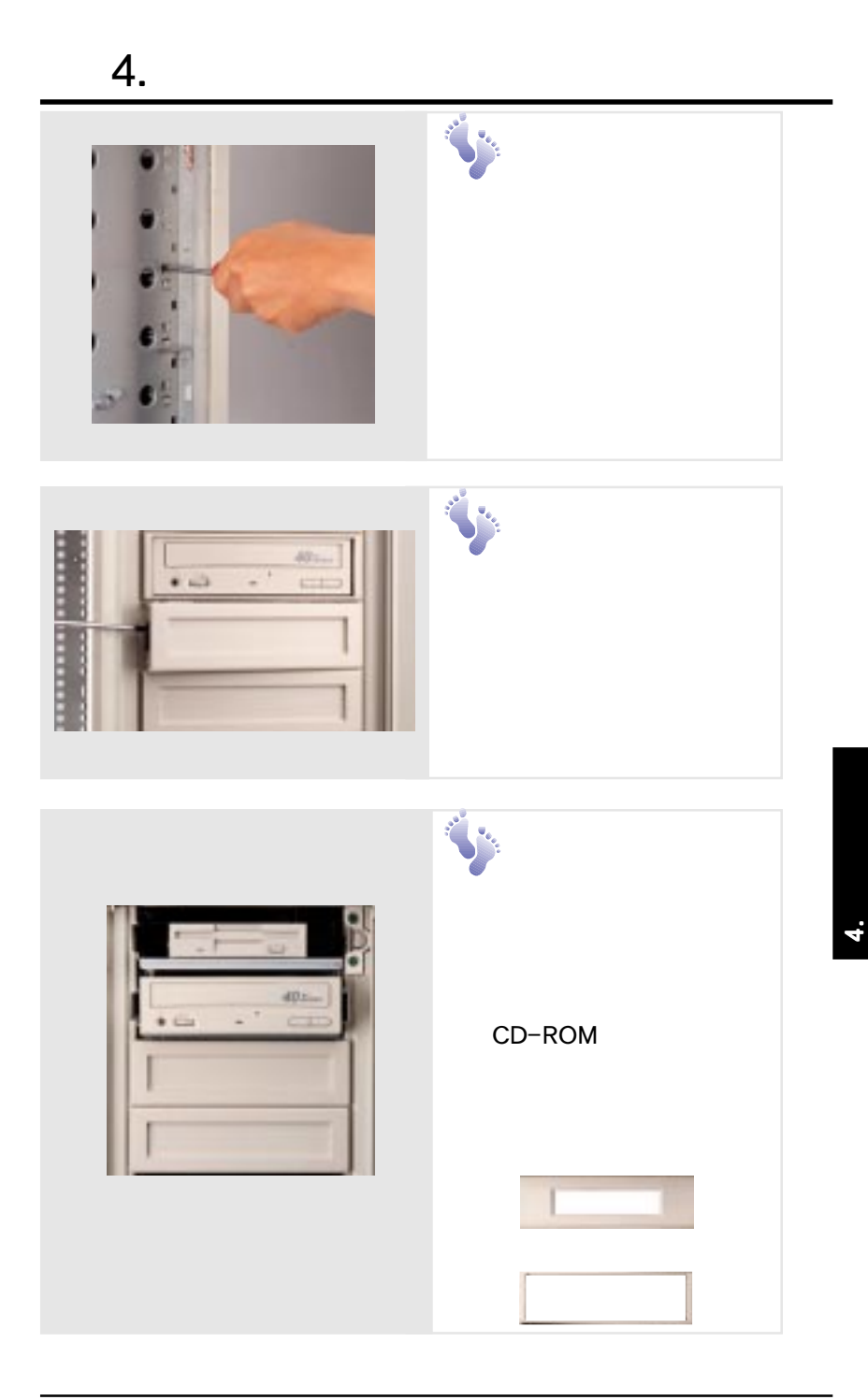

# $4-9$

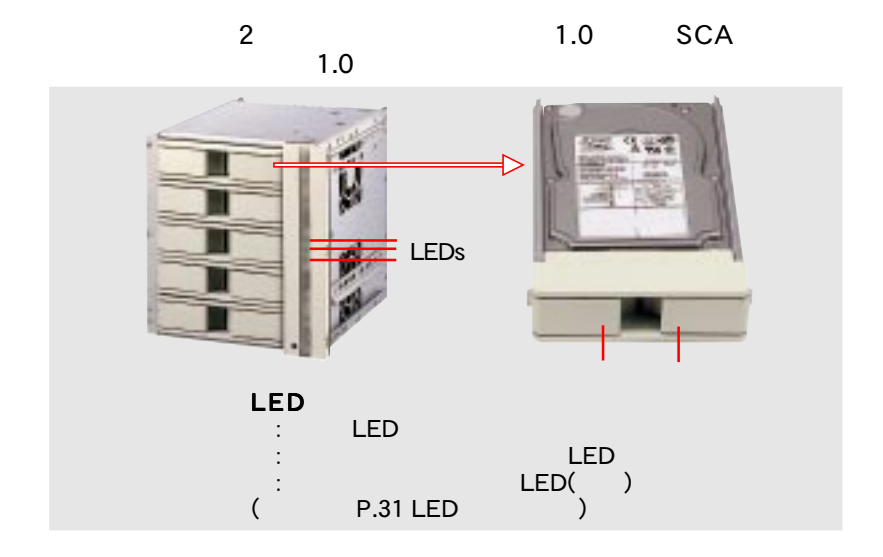

4.  $\blacksquare$ 

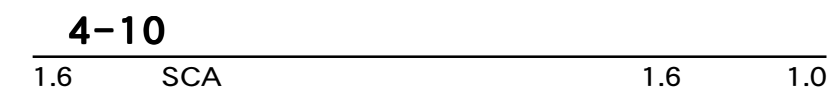

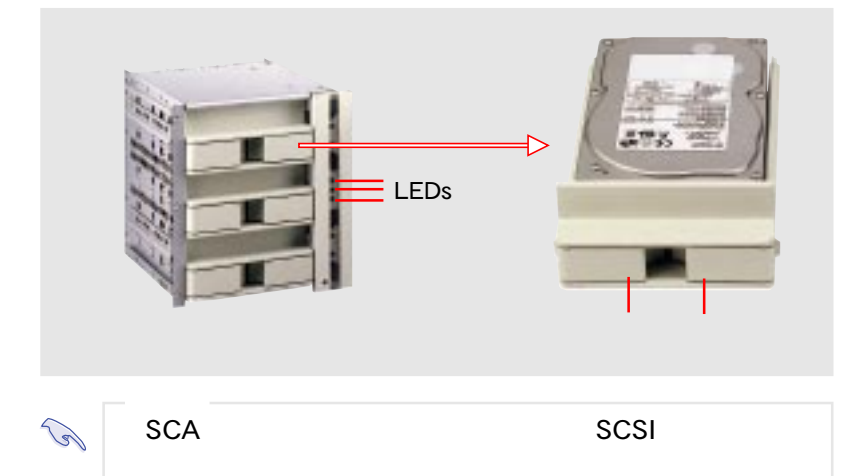

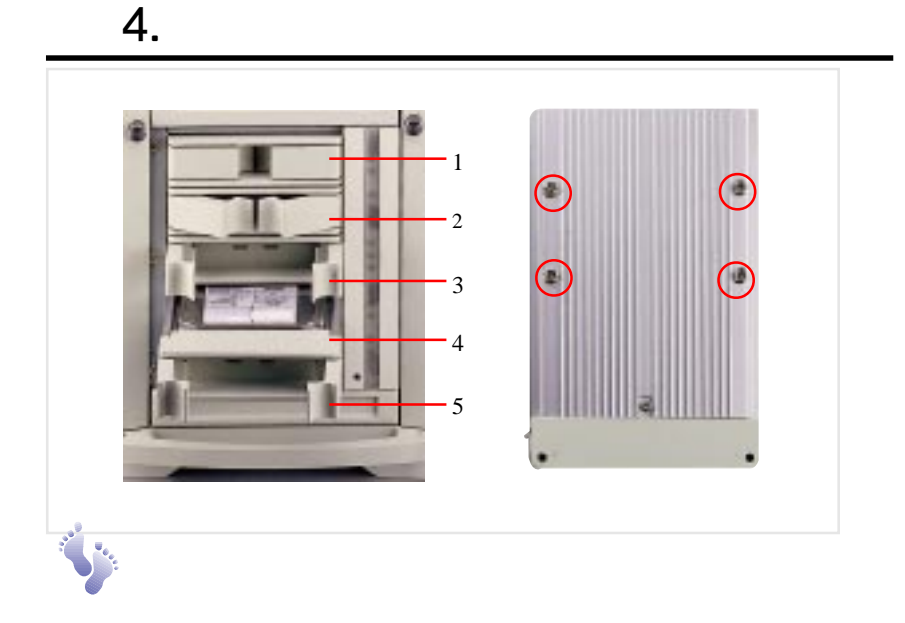

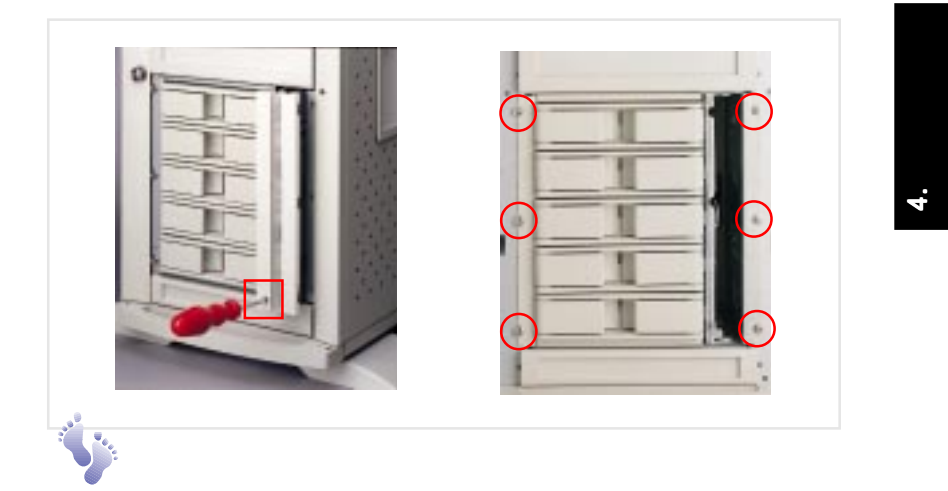

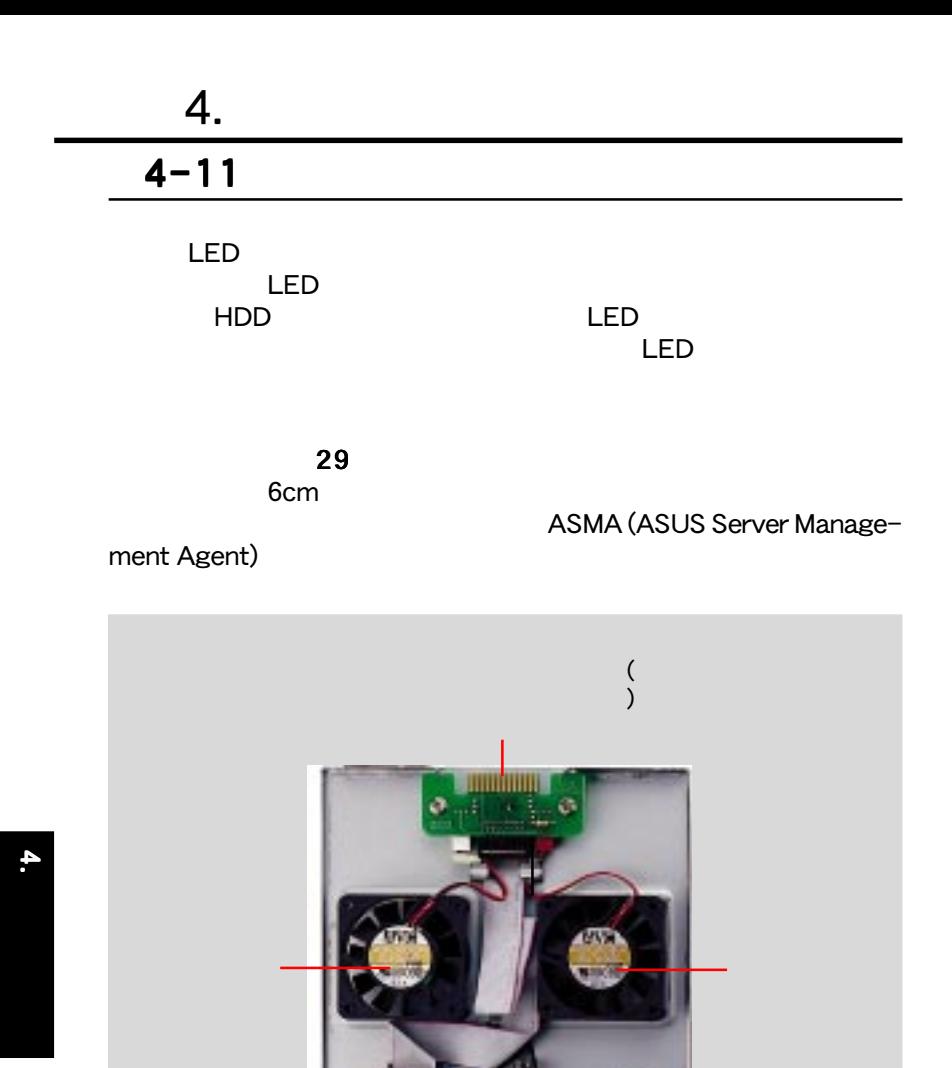

 $(LED)$ 

**Contract Section** 

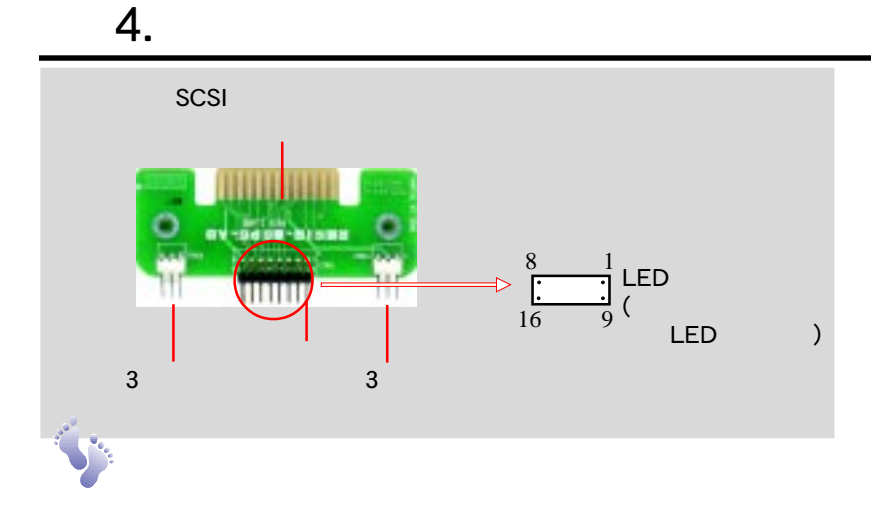

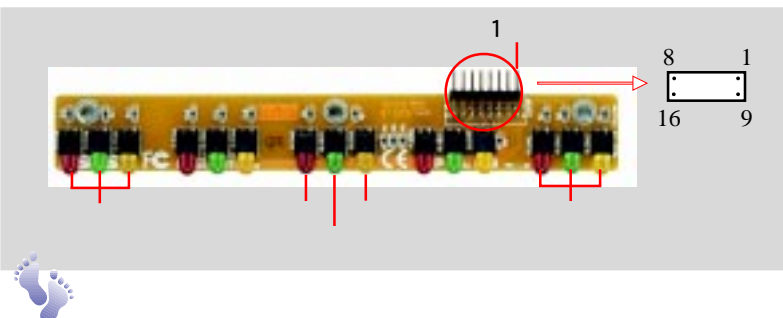

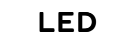

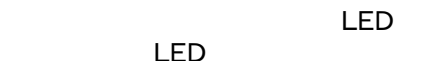

On Off I OK On  $|$  On  $|$   $(*)$ On RAID (\*)

on  $\vert$  On  $\vert$  /

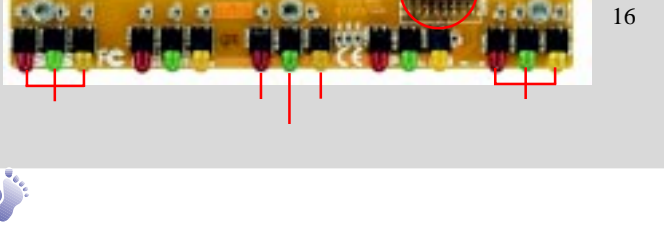

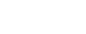

On  $OK(*)$ 

Off  $\bigcup$  Off  $\bigcup$  OK OK

LED

: 電源LED

LED LED<br>Off Off

\* ASMA

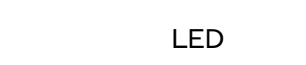

AP2300

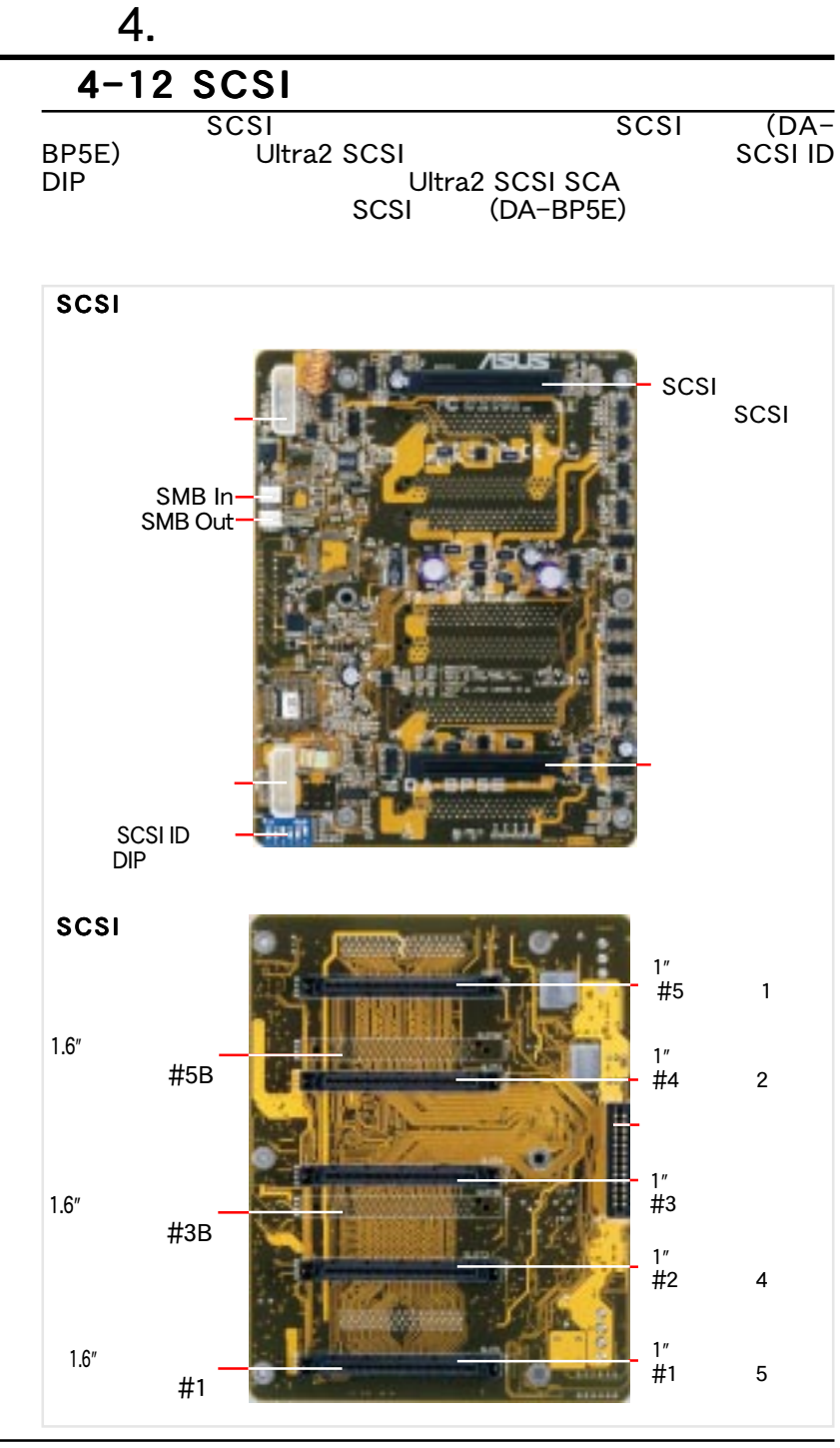

AP2300

**32**

4. SCSI

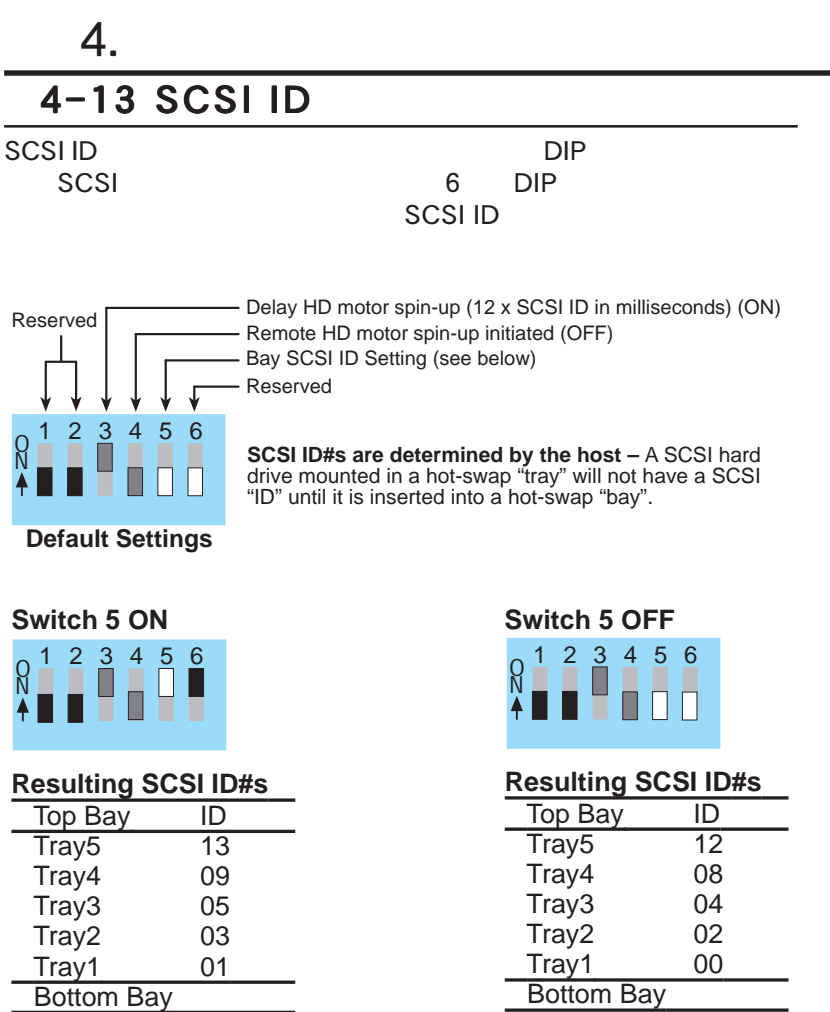

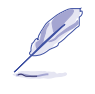

SCSI ID ID SCSI ID SCSI

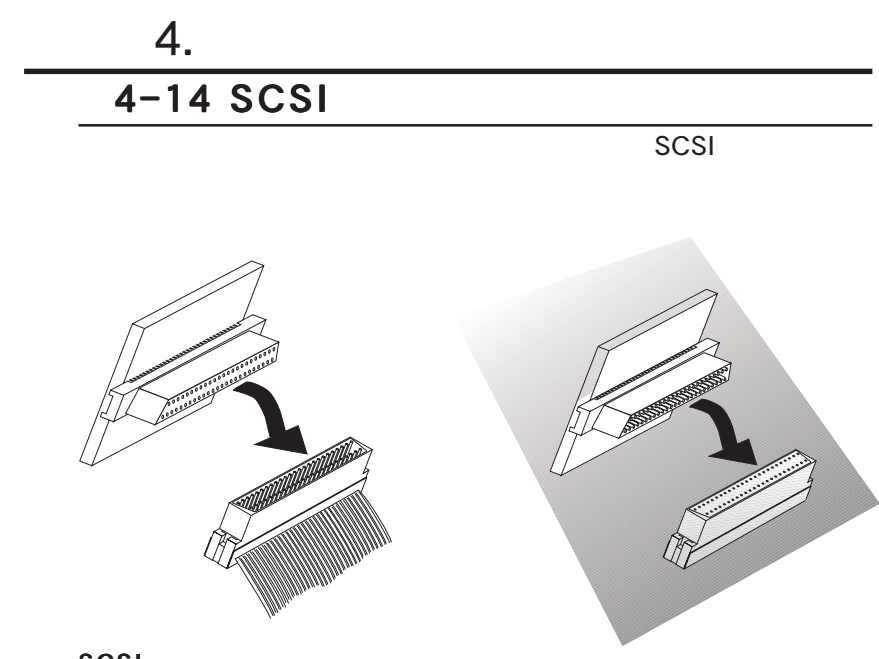

SCSI

 $\frac{4}{3}$ 

SCSI / SMB

aws,

### 4-15 SMBus

SMBus<br>
DA-BP5E SCSI SAMBUS<br>
SMB In DA-BP5E SCSI

続します。別の SMBus機器をバックプレーンの「SMB Out」コネ

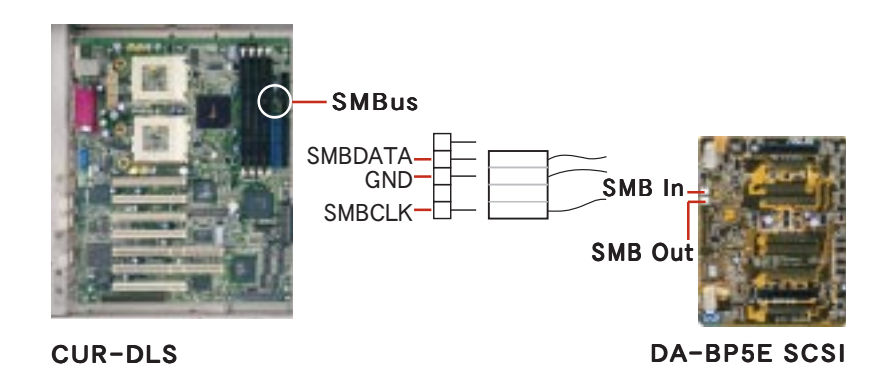

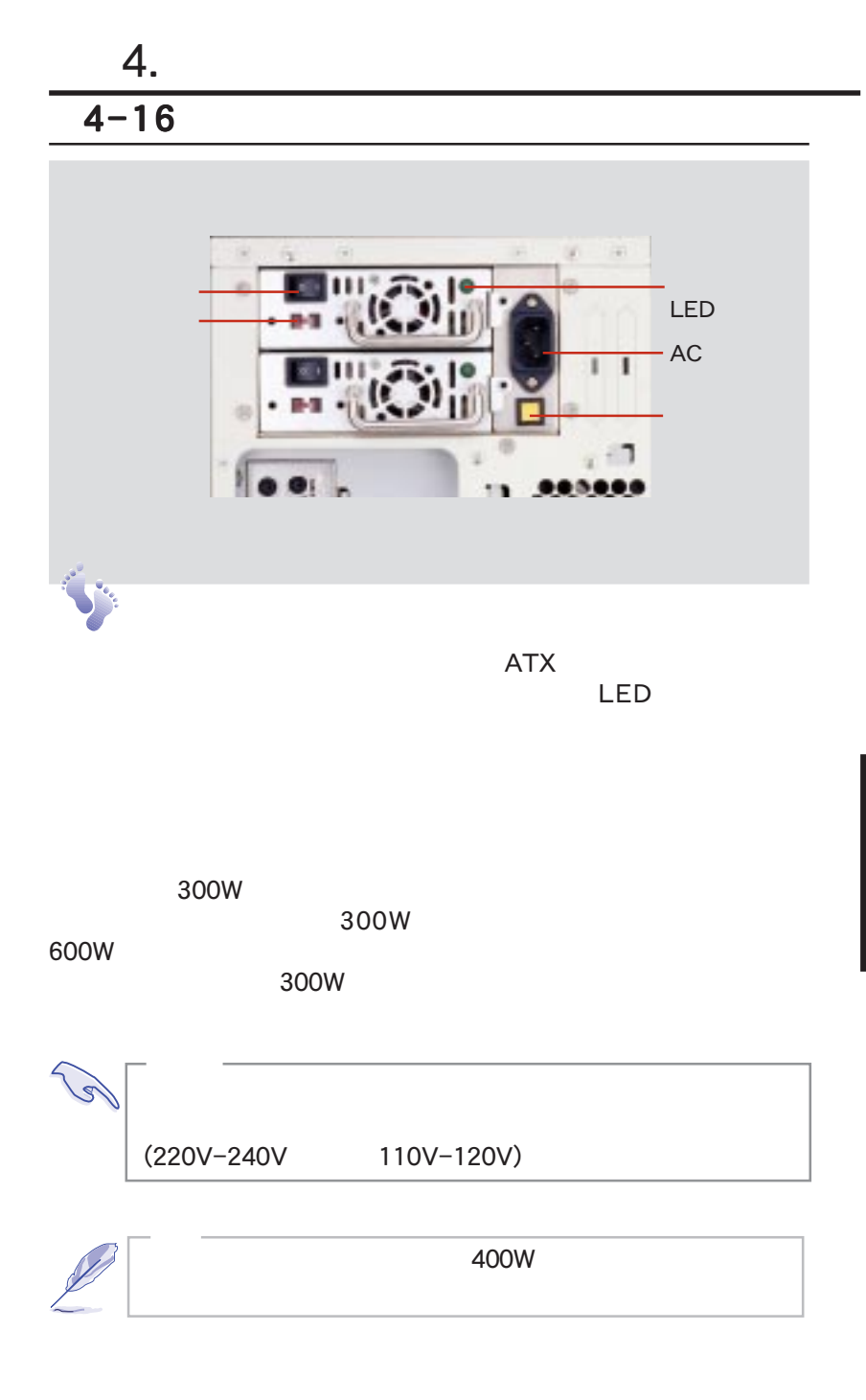

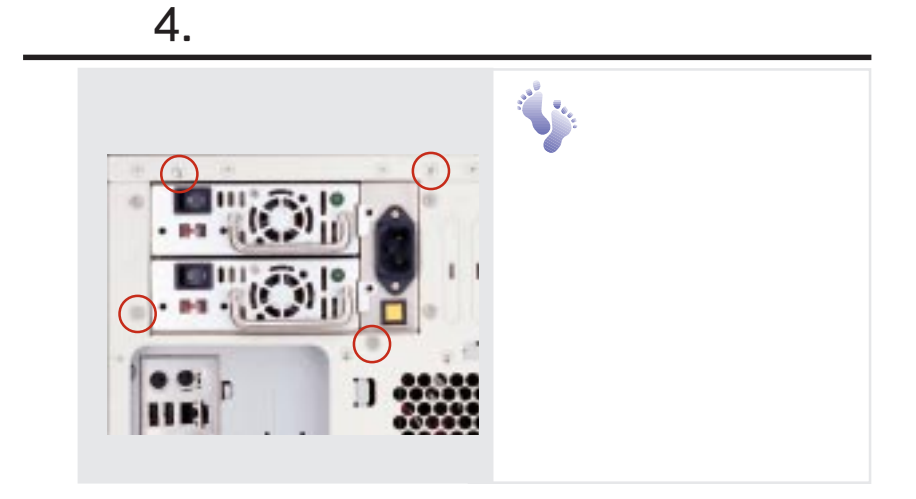

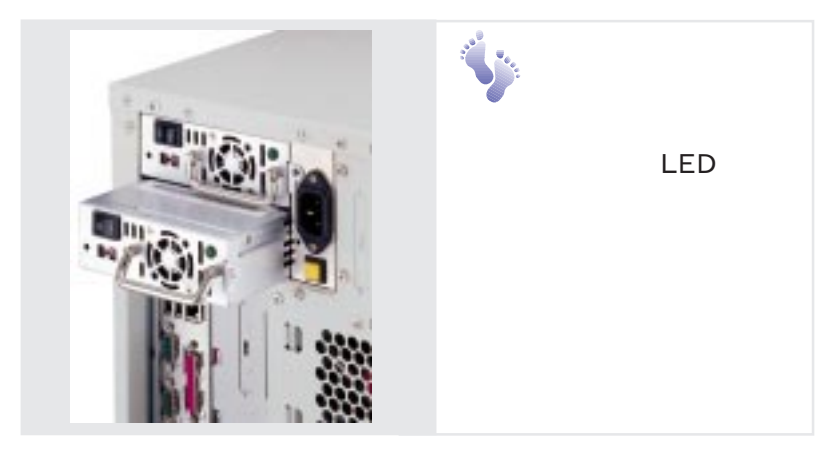

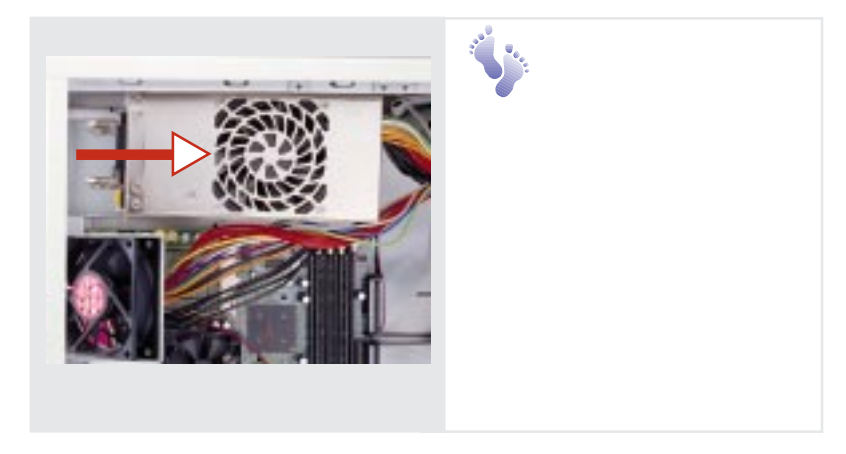

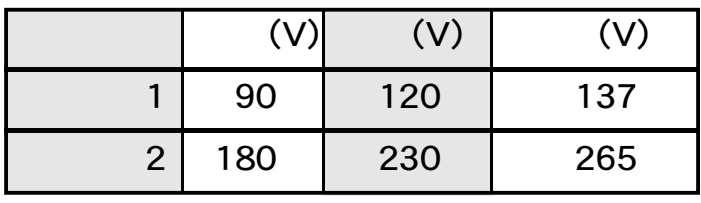

DC

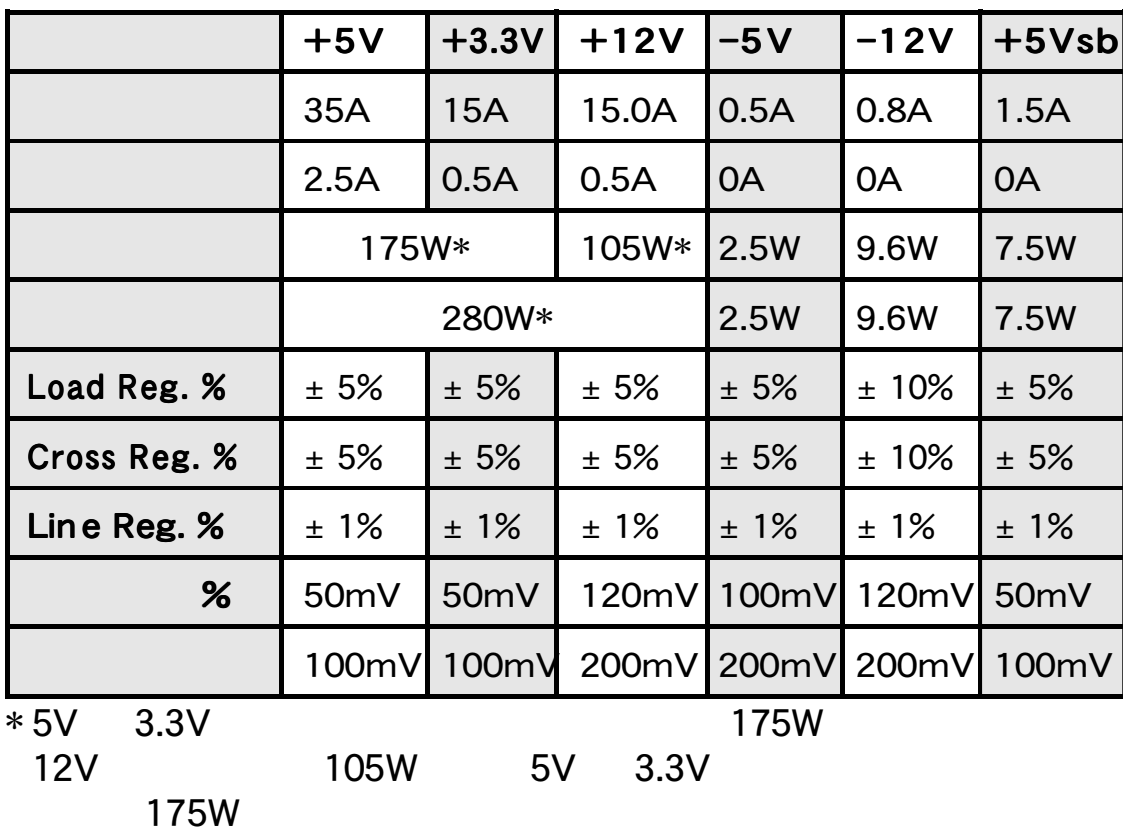

D3 deviation<br>
CUL 1950 2nd edition<br>
CUL TUV **CUL** 

EMI

FCC class B CISPR 22 class B

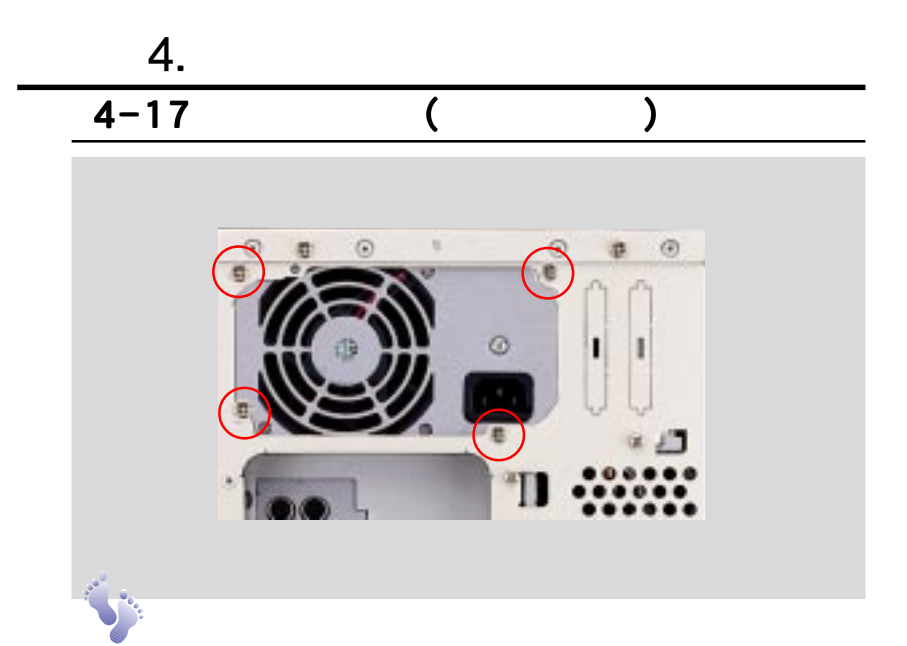

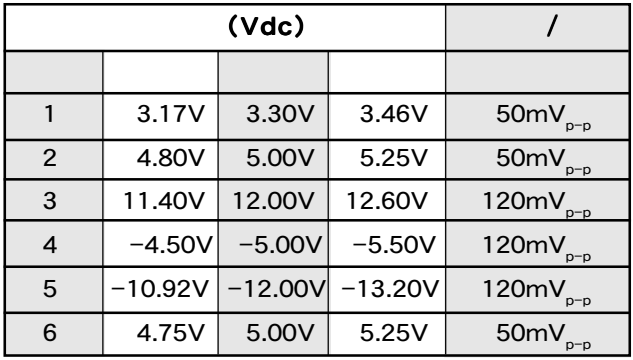

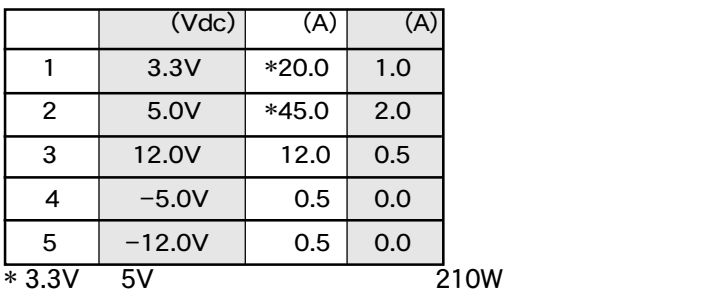

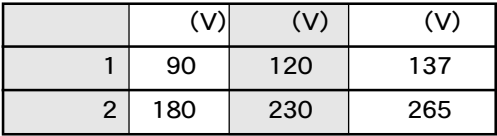

D3 deviation UL 1950 2nd edition CUL TUV

EMI

FCC class B CISPR 22 class B

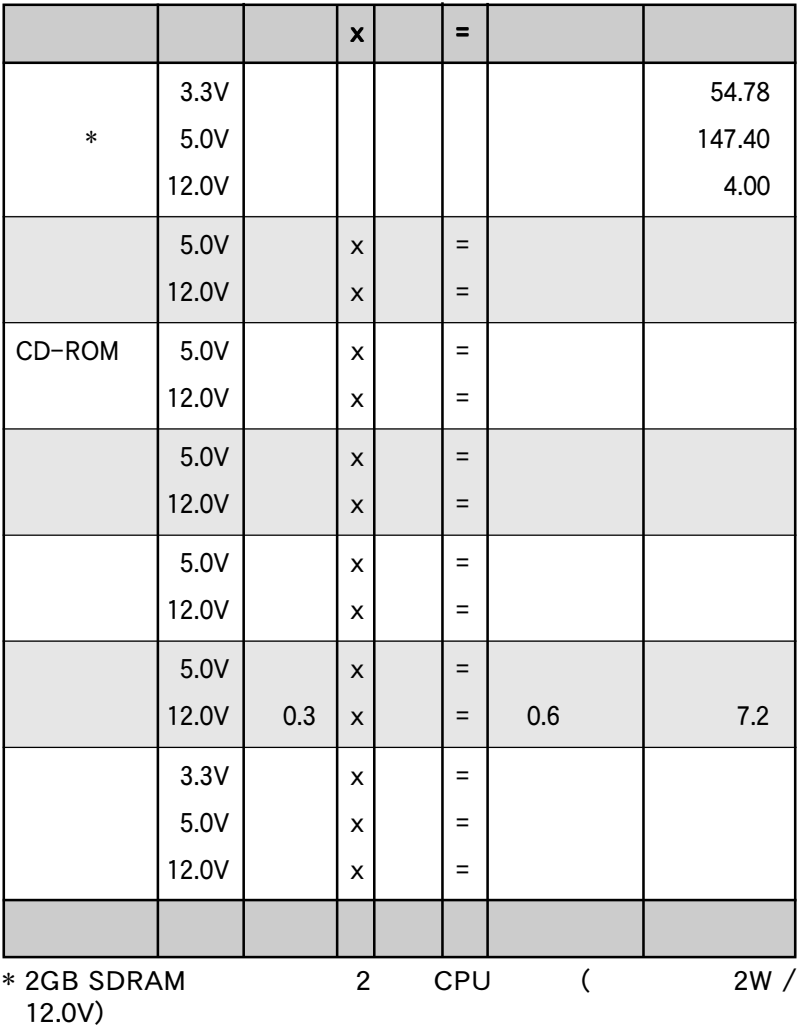

### $5.$  $5-1$  SCSI  $SCSI$ ケーブル最大長 ケーブル最大長最大データ転送速度 最大データ転送速度最大データ転送速度最大機器数 1) 12m (29.4ft) Ultra2-SCSI (68 80MB/ ) 15 2) 3m 1.5m Wide Ultra-SCSI (68 40MB/ ) 4 8 3) 3m (9.8ft) Wide-SCSI (68 20MB/ ) 15 4) 3m 1.5m Narrow Ultra-SCSI (50 20MB/ ) 4 7 5) 3m (9.8ft) Narrow Fast-SCSI (50 10MB/ ) 7  $SCSI$ **SCSI** 15 Ultra2 15<br>-SCSI (IDO-ID15) Ultra2-SCSI Ultra2 Fast/Ultra SCSI Fast/Ultra<br>SCSI SCSI<sub>e</sub> to the scale set of the set of the set of the set of the set of the set of the set of the set of the set of the set of the set of the set of the set of the set of the set of the set of the set of the set of the set 8 Wide Ultra-SCSI (ID0-ID15) 68 Wide 2.5m 2.5m  $3m$  4 Ultra-SCSI 15 Wide-SCSI (ID0-ID15) 68 Wide<br> $\overline{z}$ Narrow Ultra-SCSI (ID0-ID6) 50 Narrow 1.5m  $3m$  4 Ultra-SCSI 7 Narrow Fast SCSI (ID0-ID7) 50 Narrow 50 Wide 68 SCSI ID  $1D7$ SCSI - The state  $\sim$  15  $\,$

Narrow

5.

SCSI

### $5 - 2$

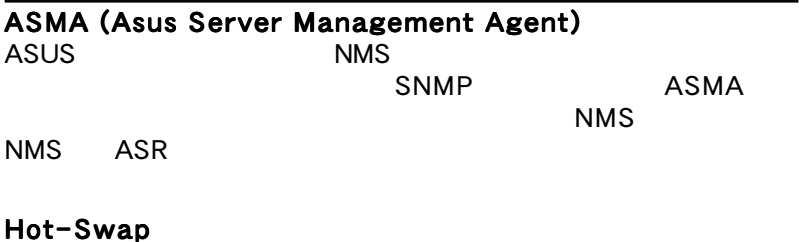

LVDS (Low Voltage Differential Signaling)

RAID (Redundant Array of Inexpensive Disks)

RJ-45

 $8$ 

SCA (Single Connector Attachment)  $80$ 

### SCSI (Small Computer System Interface)

ANSI: American Na-

tional Standards Institute X3T9.2

Ultra160 (Ultra3)  $SCSI$  0.160MB/

#### UPS (Uninterruptible Power Supply)

 $\overline{C}$  UPS  $\overline{C}$ 

 $UPS$ 

AP2300 43

AP2300 45

AP2300 47